Министерство Российской Федерации по делам гражданской обороны, чрезвычайным ситуациям и ликвидации последствий стихийных бедствий

Академия Государственной противопожарной службы

М.И. Горбунова, М.В. Крупин, Г.Н. Малашенков, А.Г. Марков, А.С. Харламенков.

# МЕТОДИЧЕСКИЕ УКАЗАНИЯ И ЗАДАНИЯ

# НА РАСЧЕТНО-ГРАФИЧЕСКИЕ И КОНТРОЛЬНЫЕ РАБОТЫ ПО ДИСЦИПЛИНЕ «ЭЛЕКТРОТЕХНИКА И ЭЛЕКТРОНИКА»

Утверждено редакционно-издательским советом Академии ГПС МЧС России

Москва 2014

УДК 621.3 (075.8) ББК 31.2+32.85 М54

### Р е ц е н з е н т ы:

# Кандидат физико-математических наук доцент кафедры физики *В.И. Слуев*

# Кандидат технических наук доцент кафедры процессов горения *А.К. Беликов*

### **Горбунова М.И.**

М54 Методические указания и задания на расчетно-графические и контрольные работы по дисциплине "Электротехника и электроника". / М.В. Крупин, Г.Н. Малашенков, А.Г. Марков, А.С. Харламенков. – М. : Академия ГПС МЧС России, 2014. – 47 с.

В методических указаниях даны рекомендации по выполнению домашних расчетно-графических и контрольных работ, целью которых является закрепление знаний и навыков по дисциплине «Электротехника и электроника».

Домашние расчетно-графические работы выполняются курсантами и слушателями в соответствии с рабочей программой и учебным планом по дисциплине. Номер выполняемого варианта задания указывается преподавателем.

Слушатели заочной формы обучения выполняют контрольные работы в соответствии с указанными выше документами.

Первая контрольная работа состоит из задачи № 1; вторая – из задач № 2 и № 3; третья – из задачи № 4. Варианты контрольной работы определяются двумя последними цифрами номера зачетной книжки. Если число последних двух цифр зачетной книжки больше 50, то при определении номера варианта из него необходимо вычесть 50.

> УДК 621.3 (075.8) ББК 31.2+32.85

 Академия Государственной противопожарной службы МЧС России, 2014

# **1. Методические указания на расчетно-графические и контрольные работы**

Прежде чем приступить к выполнению домашнего расчетнографического задания или контрольной работы следует изучить соответствующие разделы учебника [1].

При оформлении каждой задачи следует привести исходную схему с принятыми буквенными обозначениями и численными значениями заданных величин. Каждый этап решения задачи должен иметь цифровую нумерацию, необходимые пояснения и расчетные формулы. Решение задачи не следует перегружать приведением всех алгебраических преобразований. Конечный результат должен быть выделен из текста. Результаты вычислений следует записывать с погрешностью до третьей значащей цифры. Рисунки, схемы и графики следует выполнять в масштабе. Графики следует чертить на миллиметровой бумаге с помощью чертежных инструментов. Оси координат должны быть обозначены и оцифрованы в единицах, приводимых параметров. В конце работы необходимо привести список использованной литературы.

На первом листе домашнего расчетно-графического задания указываются номер группы, фамилия и инициалы слушателя и название задачи. На титульном листе контрольной работы должны быть указаны полное наименование учебного заведения, наименование и/или номер факультета, фамилия, инициалы и шифр слушателя. В конце контрольная работа должна быть подписана слушателем.

# **2. Примеры решения типовых задач**

# **2.1. Однофазные цепи**

В результате изучения темы «Электрические цепи синусоидального тока» слушатель должен:

- знать содержание терминов: резистор, сопротивление, индуктивная катушка, индуктивность, индуктивное сопротивление, конденсатор, емкость, емкостное сопротивление, фаза, начальная фаза, угол сдвига фазы, период, частота, угловая частота, мгновенное и действующее значения гармонических величин, полная, активная и реактивная мощности, коэффициент мощности;

- понимать особенности энергетических процессов в электрических цепях синусоидального тока;

- знать сущность резонансных явлений в цепях переменного тока и условия резонансов;

- представлять гармонически изменяющиеся величины комплексными числами; уметь составлять комплексные уравнения

линейных цепей; строить состояния векторные диаграммы неразветвленных цепей цепей  $\mathbf{c}$ параллельным  $\mathbf{M}$ соединением электроприемников.

Задача 1. Рассчитать электрическую цепь синусоидального тока со смешанным соединением приемников.

Для схемы, изображенной на рис. 1, задано:

 $U = 120$  B,  $r_1 = 10$  Om,  $r_2 = 24$  Om,  $r_3 = 15$  Om,

 $L_1 = 19$  MF<sub>H</sub>,  $L_3 = 63$  MF<sub>H</sub>,  $C_2 = 450$  MK $\Phi$ ,  $f = 50$  F<sub>H</sub>.

Определить токи  $I_1$ ,  $I_2$ ,  $I_3$  в ветвях цепи, напряжения на участках цепи  $U_{ab}$ ,  $U_{bc}$ , активную, реактивную и полную мощности и построить векторную диаграмму.

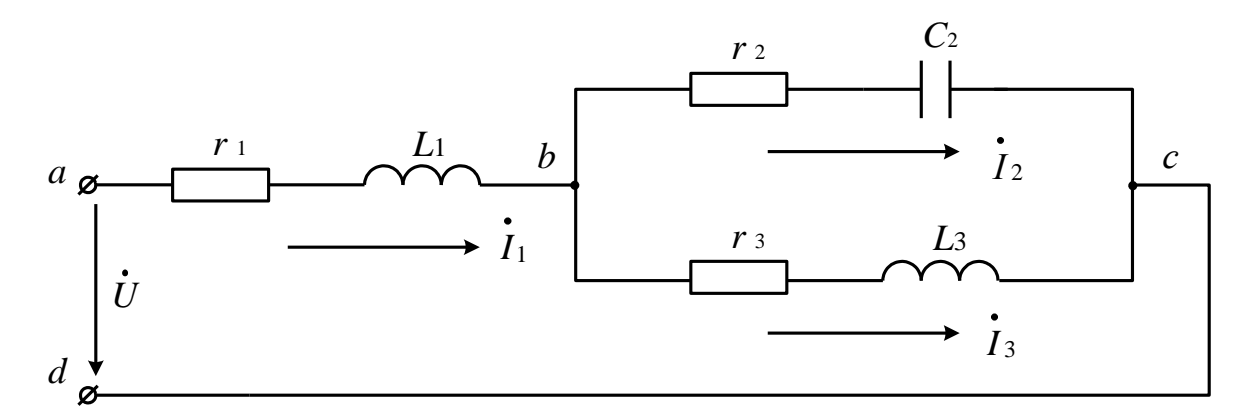

Рис. 1. Электрическая цепь со смешанным соединением элементов

Решение. Записываем сопротивления ветвей цепи в комплексной форме:

$$
\underline{Z}_1 = r_1 + jx_L = r_1 + j\omega L_1 = r_1 + j2\pi fL_1 = 10 + j2 \cdot 3,14 \cdot 50 \cdot 19 \cdot 10^{-3} = 10 + j6
$$
OM.

Переходя от алгебраической формы записи комплексного числа к показательной, получаем:

$$
\underline{Z}_1 = Z_1 e^{j\varphi} = \sqrt{r_1^2 + x_L^2} e^{j\arctg \frac{x_L}{r_1}} = \sqrt{10^2 + 6^2} e^{j\arctg \frac{6}{10}} = 11, 6e^{j31^\circ} \text{OM}.
$$

Аналогично:

$$
\underline{Z}_2 = r_2 - jx_C = r_2 - j\frac{1}{\omega C_2} = 24 - j\frac{1}{2 \cdot 3, 14 \cdot 50 \cdot 450 \cdot 10^{-6}} = 24 - j7 \text{ Om};
$$
  

$$
\underline{Z}_2 = Z_2 e^{j\varphi} = \sqrt{r_2^2 + x_C^2} e^{j\arctg \frac{-x_C}{r_2}} = \sqrt{24^2 + 7^2} e^{j\arctg \frac{-7}{24}} = 25e^{-j16^\circ} \text{Om};
$$

$$
\underline{Z}_3 = r_3 + jx_L = r_3 + j\omega L_3 = r_3 + j2\pi f L_3 = 15 + j2 \cdot 3,14 \cdot 50 \cdot 63 \cdot 10^{-3} = 15 + j19,8 \text{Om};
$$
\n
$$
\underline{Z}_3 = Z_3 e^{j\varphi} = \sqrt{r_3^2 + x_L^2} e^{-j\arctg\frac{x_L}{r_3}} = \sqrt{15^2 + 19,8^2} e^{-j\arctg\frac{19,8}{15}} = 24,8e^{j53^\circ} \text{Om}.
$$

Выражаем заданное напряжение  $U$  в комплексной форме. Если начальная фаза напряжения не задана, то ее можно принять равной нулю, тогда

$$
\dot{U} = U e^{j\varphi} = 120 e^{j0^{\circ}} = 120 B.
$$

Комплексное сопротивление цепи:

$$
\underline{Z} = \underline{Z}_1 + \frac{\underline{Z}_2 \underline{Z}_3}{\underline{Z}_2 + \underline{Z}_3} = 10 + j6 + \frac{25e^{-j16^\circ} \cdot 24,8e^{j53^\circ}}{24 - j7 + 15 + j19,8} = 10 + j6 + \frac{620e^{j37^\circ}}{39 + j12,8} = 10 + j6 + \frac{620e^{j37^\circ}}{41,1e^{j18^\circ}} = 10 + j6 + \frac{620e^{j37^\circ}}{41,1e^{j18^\circ}} = 1
$$

 $= 10 + j6 + 15$ ,  $1e^{j19^\circ} = 10 + j6 + 15$ ,  $1\cos 19^\circ + j15$ ,  $1\sin 19^\circ = 10 + j6 + 14$ ,  $3 + j4$ ,  $9 = 24$ ,  $3 + j10$ ,  $9 =$ 

$$
= \sqrt{24,3^2 + 10,9^2} e^{j \arctg \frac{10,9}{24,3}} = 26,6 e^{j 24^\circ} \text{OM}.
$$

Определяем ток  $I_1$  в неразветвленной части цепи:

$$
\dot{I}_1 = \frac{\dot{U}}{Z} = \frac{120}{26, 6e^{j24^\circ}} = 4, 5e^{-j24^\circ} = 4, 5\cos(-24^\circ) + j4, 5\sin(-24^\circ) = 4, 1 - j1, 8 \text{ A};
$$

$$
\dot{U}_1 = \dot{I}_1 Z_1 = 4, 5e^{-j24^\circ} \cdot 11, 6e^{j31^\circ} = 52, 2e^{j7^\circ} \text{B}.
$$

Определяем токи  $\dot{I}_2$  и  $\dot{I}_3$  в параллельных ветвях цепи:

$$
\dot{U}_{bc} = \dot{I}_1 \underline{Z}_{bc} = \dot{I}_1 \frac{\underline{Z}_2 \underline{Z}_3}{\underline{Z}_2 + \underline{Z}_3} = 4,5e^{-j24^\circ} \cdot 15,1e^{j19^\circ} = 68e^{-j5^\circ} \text{ B};
$$
\n
$$
\dot{I}_2 = \frac{\dot{U}_{bc}}{\underline{Z}_2} = \frac{68e^{-j5^\circ}}{25e^{-j16^\circ}} = 2,72e^{j11^\circ} = 2,72\cos 11^\circ + j2,72\sin 11^\circ = 2,7 + j0,5 \text{ A};
$$
\n
$$
\dot{I}_3 = \frac{\dot{U}_{bc}}{\underline{Z}_3} = \frac{68e^{-j5^\circ}}{24,8e^{j53^\circ}} = 2,74e^{-j58^\circ} = 2,74\cos(-58^\circ) + j2,74\sin(-58^\circ) = 1,4 - j2,3 \text{ A}.
$$

В результате расчета получаем:

$$
I_1 = 4.5 \text{ A}; I_2 = 2.72 \text{ A}; I_3 = 2.74 \text{ A}.
$$

Выполним проверку по І закону Кирхгофа для узла b:

$$
\dot{I}_1 - \dot{I}_2 - \dot{I}_3 = 0;
$$

 $4,1-j1,8-(2,7+j0,5)-(1,4-j2,3) = 4,1-j1,8-2,7-j0,5-1,4+j2,3=0.$ 

Выполним проверку по II закону Кирхгофа для одного из контуров иепи:

$$
\sum E = I_1 Z_1 + I_2 Z_2;
$$
  
120 = 4,5 $e^{-j24^\circ}$ 11,6  $e^{-j31^\circ}$  + 2,72 $e^{-j11^\circ}$ 25  $e^{-j16^\circ}$ ;  
120 = 52,2  $e^{-j7^\circ}$  + 68  $e^{-j5^\circ}$ ;  
120 = 51,8 + j6,36 + 67,74 - j5,93.

Найдем мощности всей цепи и отдельных ее ветвей. Для этого рассчитываем комплексно-сопряженную мощность  $\overline{S}$ .

$$
\stackrel{*}{S} = U I_1^* = 120.4, 5 e^{j24^0} = 540 e^{j24^0} BA,
$$

где  $I_1 = I_1 e^{-j\varphi_i}$  - комплекс тока, сопряженный с комплексом  $I_1 = I_1 e^{+j\varphi_i}$ . Для определения активной и реактивной мощностей комплексно-

сопряженную мощность S, выраженную комплексным числом в показательной форме, переводим в алгебраическую форму. Тогда действительная часть комплекса будет представлять собой активную мощность, а мнимая - реактивную

$$
S = 540\cos 24^\circ + j540\sin 24^\circ = 493 + j219BA,
$$

откуда  $P = 493$  Вт;  $Q = 219$  ВАр.

Активную и реактивную мощности можно найти и по-другому. Активная мощность цепи равна сумме активных мощностей нагрузок:  $r_1, r_2$  *H*  $r_3$ :

$$
P_1 = I_1^2 r_1 = 4.5^2 \cdot 10 = 202 \text{ Br};
$$
  
\n
$$
P_2 = I_2^2 r_2 = 2.72^2 \cdot 24 = 178 \text{ Br};
$$
  
\n
$$
P_3 = I_3^2 r_3 = 2.74^2 \cdot 15 = 113 \text{ Br}.
$$

Проверка показывает, что  $P = P_1 + P_2 + P_3 = 493$  Вт.

Реактивные мощности равны:

$$
Q_1 = I_1^2 x_1 = 4, 5^2 \cdot 6 = 122 \text{ BAp};
$$
  
\n
$$
Q_2 = I_2^2 x_2 = 2, 72^2 \cdot (-7) = -52 \text{ BAp};
$$
  
\n
$$
Q_3 = I_3^2 x_3 = 2, 74^2 \cdot 19, 8 = 149 \text{ BAp}.
$$

6

Учитывая, что  $Q_1$  и  $Q_3$  положительны (реактивная мощность индуктивных катушек), а  $Q_2$  - отрицательна (реактивная мощность емкости), получим:

$$
Q = Q_1 - Q_2 + Q_3 = 219
$$
 BAp.

На рис. 2 приведена векторная диаграмма токов и напряжений, построенная по расчетным данным.

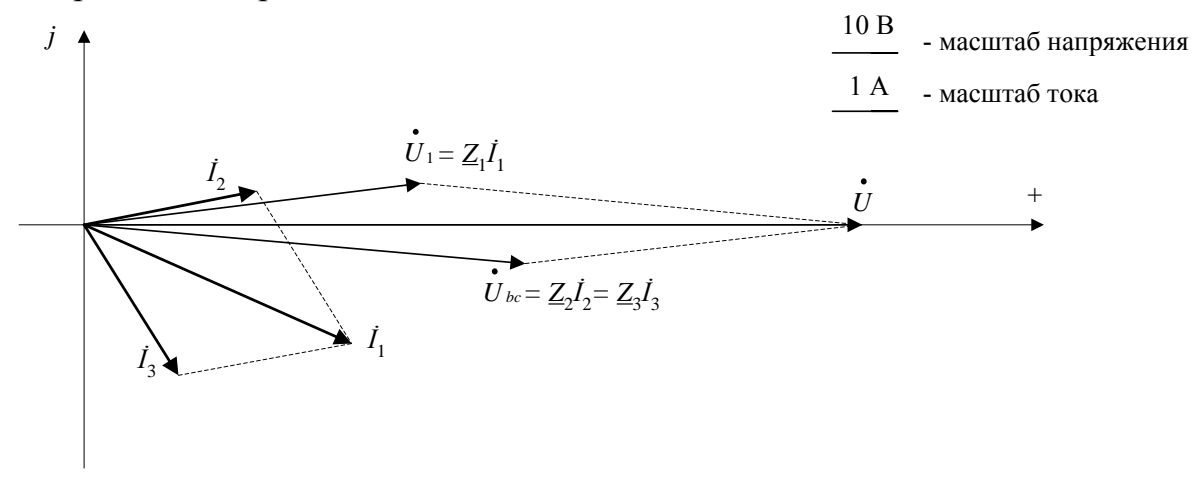

Рис. 2. Векторная диаграмма токов и напряжений

Порядок ее построения следующий: сначала строим векторы токов  $\dot{I}_2$ ,  $\dot{I}_3$  и складываем их по правилу параллелограмма. Суммарный вектор должен совпасть с вектором тока  $I_1$ . Далее строим вектора  $\dot{U}_1$ ,  $\dot{U}_{bc}$  и складываем их по правилу параллелограмма. Суммарный вектор  $\dot{U}$ расположился на действительной оси системы координат, что говорит о правильности построенной векторной диаграммы, так как начальная фаза напряжения  $\dot{U}$  сети принята равной нулю.

### 2.2. Трехфазные цепи

После изучения раздела «Трехфазные цепи» слушатели должны:

- знать основные элементы трехфазных цепей, способы соединения фаз обмоток генератора и включения в трехфазную цепь приемников; способы изображения трехфазной симметричной системы ЭДС;

- понимать значение нейтрального провода, влияние рода и схемы включения нагрузки на величину тока в нейтральном проводе; схемы электроснабжения предприятий;

- VMCTb анализировать различные режимы симметричных  $\boldsymbol{\mathsf{M}}$ несимметричных (аварийных) трехфазных цепей.

Задача 2. В четырехпроводную трехфазную цепь (рис. 3) с линейным напряжением  $U = 380 B$ ,  $f = 50 \Gamma$ ц включен «звездой» электроприемник, активные  $\mathbf{M}$ реактивные составляющие нагрузки  $\theta$ a<sub>3</sub> которого соответственно равны:

 $R_a = 3$  Om,  $R_e = 3$  Om,  $L_e = 11,4$  mF<sub>H</sub>;  $R_c = 4$  Om,  $C_c = 940$  mk $\Phi$ .

Определить фазные напряжения генератора, фазные напряжения нагрузки, комплексное сопротивление каждой фазы, токи в линейных и нейтральном проводах, активную мощность каждой фазы и всей цепи. Построить векторные диаграммы токов и напряжений.

### 2.2.1. Звезда - звезда с нулевым проводом

Решение. В связи с наличием нулевого провода фазные напряжения генератора и нагрузки одинаковы.

Считаем, что вектор фазного напряжения  $\dot{U}_a$  направлен по действительной оси, тогда

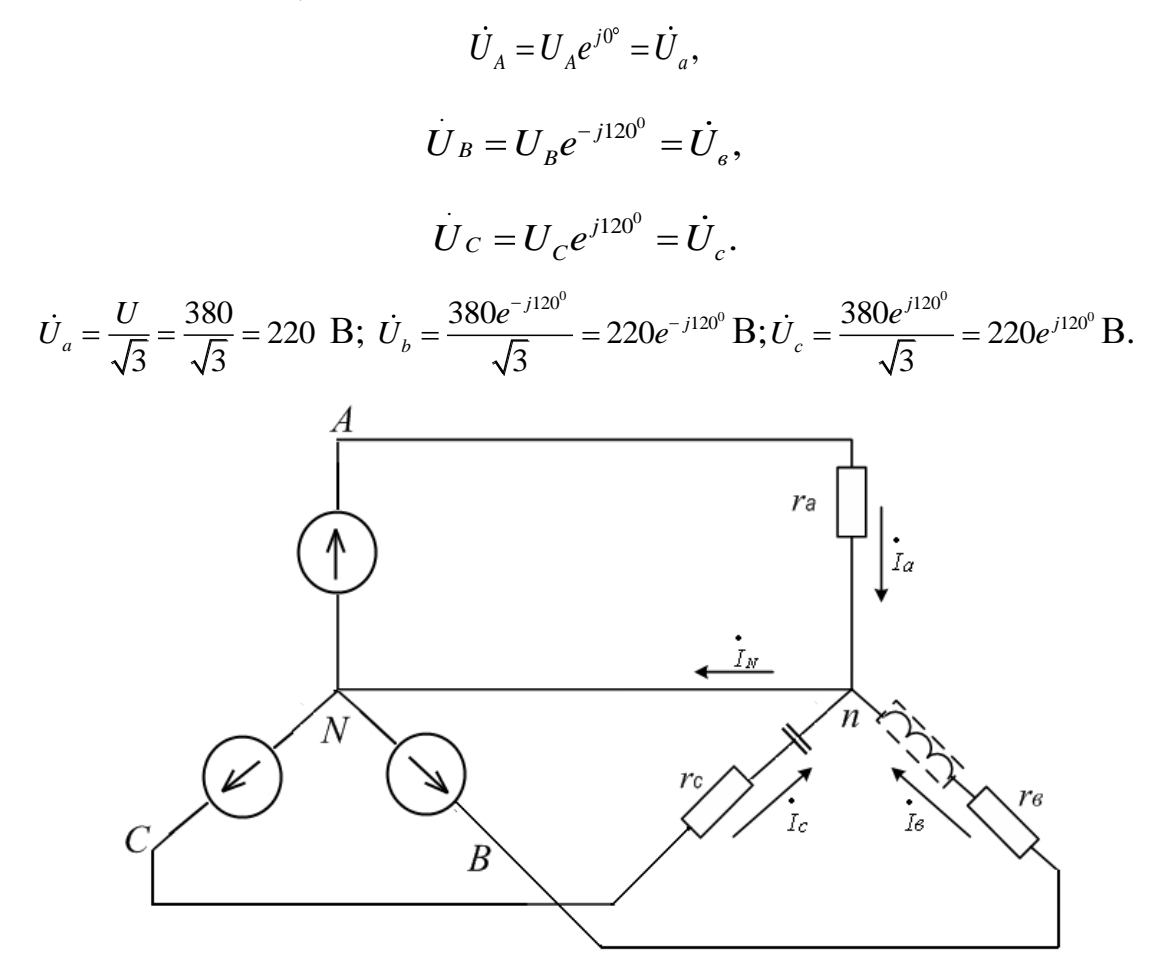

Рис. 3. Четырехпроводная трехфазная цепь (схема соединения «звезда-звезда»)

Комплексное сопротивление каждой фазы:

$$
\underline{Z}_a = R_a = 3 \text{ Om};
$$

В алгебраической форме записи

$$
\underline{Z}_b = R_b + jX_b = R_b + j2\pi f L_b = 3 + j \ 2 \cdot 3,14 \cdot 50 \cdot 11,4 \cdot 10^{-3} = 3 + j3,58 \text{ Om}.
$$

В показательной форме записи

$$
\underline{Z}_b = \sqrt{3^2 + 3.58^2} e^{j \text{arctg } 3.58/3} = 4.67 e^{j 50^0} \text{OM}.
$$

В алгебраической форме записи

 $\underline{Z}_c = R_c + jX_c = R_c - j1/(2\pi f C_c) = 4 - j1/(2 \cdot 3.14 \cdot 50 \cdot 940 \cdot 10^{-6}) = 4 - j3.39 \cdot OM.$ В показательной форме записи

$$
\underline{Z}_c = \sqrt{4^2 + (-3, 39)^2} e^{j \arctg -3, 39/4} = 5, 24 e^{-j 40, 3^0} \text{OM}.
$$

Находим фазные токи (равные линейным):

$$
\dot{I}_A = \frac{U_a}{Z_a} = \frac{220}{3} = 73,13 \text{ A};
$$
\n
$$
\dot{I}_B = \frac{\dot{U}_b}{Z_b} = \frac{220e^{-j120^0}}{4,67e^{j50^0}} = 47e^{-j170^0} \text{ A};
$$
\n
$$
\dot{I}_C = \frac{\dot{U}_c}{Z_c} = \frac{220e^{j120^0}}{5,24e^{-j40,3^0}} = 41,87e^{j160,3^0} \text{ A}
$$

Ток в нейтральном проводе равен сумме линейных токов:

$$
\dot{I}_N = \dot{I}_A + \dot{I}_B + \dot{I}_C = 73,13e^{j0^0} + 47e^{-j170^0} + 41,87e^{j160,3^0} =
$$
  
= 73,13 - 46,27 - j8,13 - 39,4 + j14,13 = -12,54 + j6 = 13e^{j154,4^0} A.

Определим активную мощность каждой фазы и всей цепи:

$$
P_a = R_a \cdot I_A^2 = 3.73,13^2 = 16044 \text{ Br};
$$
  
\n
$$
P_b = R_b \cdot I_B^2 = 3.47^2 = 6627 \text{ Br};
$$
  
\n
$$
P_c = R_c \cdot I_C^2 = 4.41,87^2 = 7012,4 \text{ Br};
$$
  
\n
$$
\Sigma P = P_a + P_b + P_c = 16044 + 6627 + 7012,4 = 29683,4 \text{ Br}.
$$

Векторные диаграммы показаны на рис. 4 - 5.

Построение векторной диаграммы напряжений трехфазной цепи с нулевым проводом (рис. 4):

- начертить координатную плоскость (масштаб: 1см/20 В), с началом отсчета в точке N; совпадающей с точкой *n*.

- отложить векторы фазных напряжений генератора  $\dot{U}_A, \dot{U}_B, \dot{U}_C,$ соединив концы векторов, получим линейные напряжения генератора  $\dot{U}_{AB}, \dot{U}_{BC}, \dot{U}_{CA}$ ;

- отложить векторы фазных напряжений на нагрузке  $\dot{U}_a, \dot{U}_b, \dot{U}_c$ , соединив концы векторов, получим линейные напряжения нагрузки  $\dot{U}_{ab}, \dot{U}_{bc}, \dot{U}_{ca}$ ;

 $\dot{U}_{ab}, \dot{U}_{bc}, \dot{U}_{ca}$  равны  $\dot{U}_{AB}, \dot{U}_{BC}, \dot{U}_{CA}$ , т.к. соединение линейных проводов последовательное.

Т.к. фазные напряжения генератора и нагрузки одинаковы, то нулевая точка генератора «*N*» совпадает с нулевой точкой нагрузки «*n*».

Построение векторной диаграммы токов трехфазной цепи с нулевым проводом (рис. 5): провести попарное сложение векторов токов методом параллелограмма, получить результирующий вектор  $\boldsymbol{\mathit{I}}_{{}_N}$ .

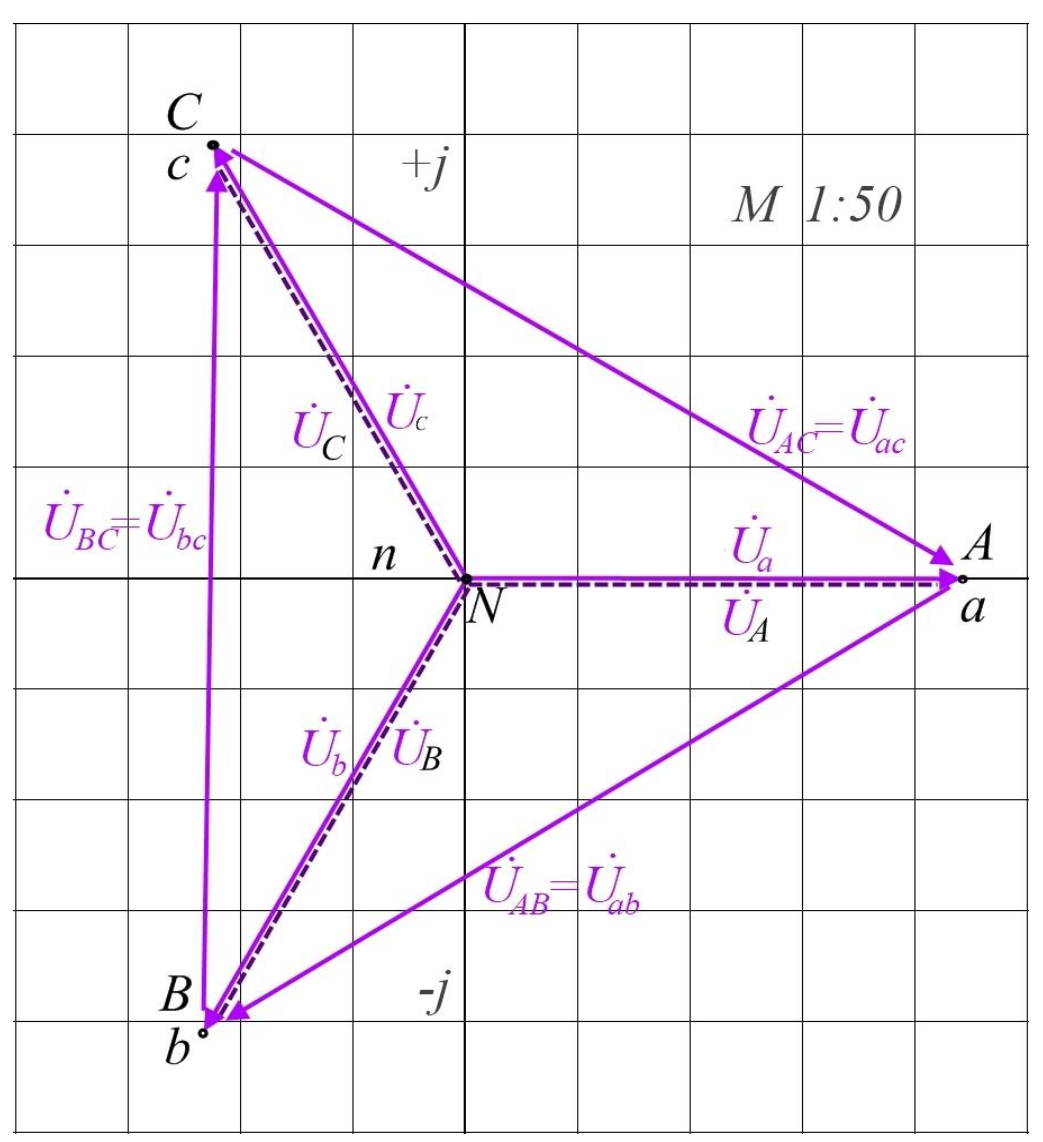

Рис. 4. Векторная диаграмма напряжений трехфазной цепи с нулевым проводом

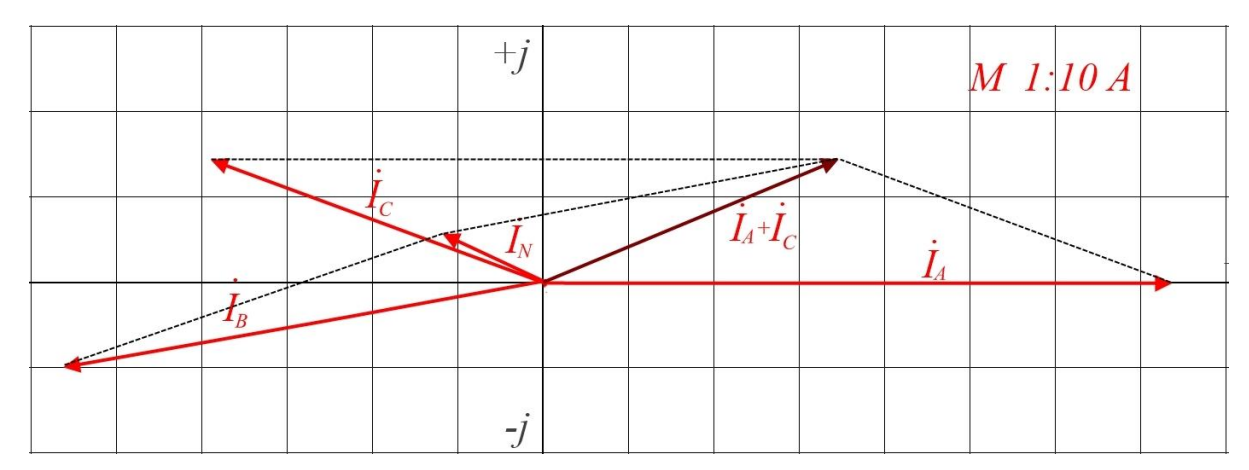

Рис. 5. Векторная диаграмма токов трехфазной цепи с нулевым проводом

# 2.2.2. Аварийные режимы работы 2.2.2.1. Обрыв нулевого провода

Рассмотрим трёхфазную цепь без нулевого провода (рис. 6).

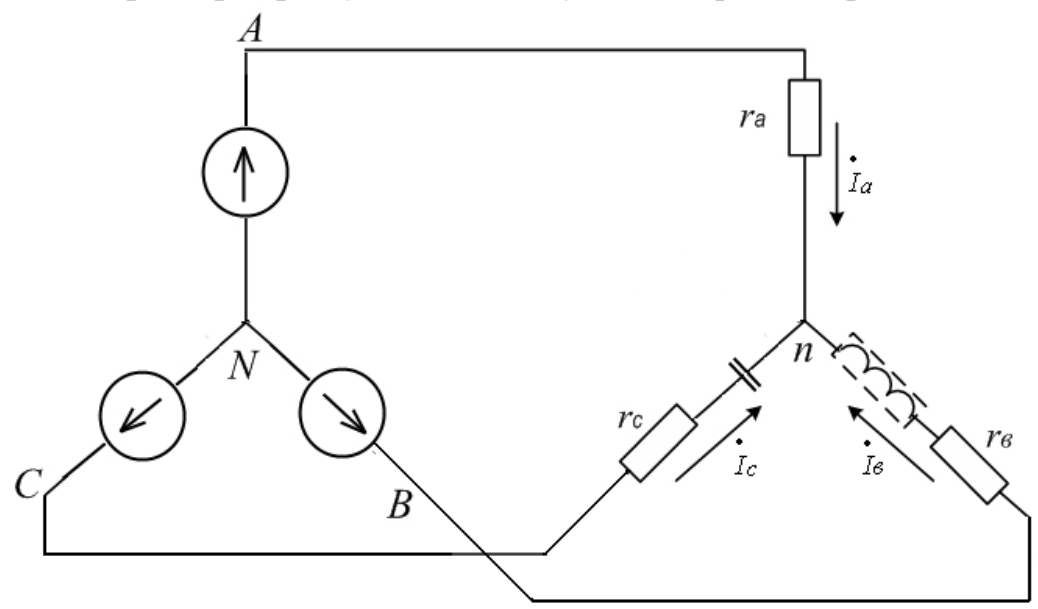

Рис. 6. Трехфазная цепь без нулевого провода (схема соединения «звезда»)

Определим узловое напряжение или напряжение смещения нейтрали (смещение нулевой точки нагрузки «n» относительно нулевой точки генератора « $N$ »):

$$
\dot{U}_{nN} = \frac{\dot{U}_A Y_a + \dot{U}_B Y_b + \dot{U}_C Y_c}{Y_a + Y_b + Y_c} = \frac{\dot{U}_A / Z_a + \dot{U}_B / Z_b + \dot{U}_C / Z_c}{1 / Z_a + 1 / Z_b + 1 / Z_c} =
$$
  
= 
$$
\frac{220/3 + 220e^{-j120^0} / 4,67e^{j50^0} + 220e^{j120^0} / 5,24e^{-j40,3^0}}{1/3 + 1 / 4,67e^{j50^0} + 1 / 5,24e^{-j40,3^0}} = 23,17e^{j158,21^0} = -21,51 + j8,6 \text{ B.}
$$

Определим фазные напряжения, учитывая напряжение смещения нейтрали:

$$
\dot{U}_a = \dot{U}_A - \dot{U}_{nN} = 220 - (-21, 51 + j8, 6) = 241, 6e^{-j2^{\circ}} \text{ B};
$$
\n
$$
\dot{U}_b = \dot{U}_B - \dot{U}_{nN} = 220e^{-j120^{\circ}} - 23, 17e^{j158, 21^{\circ}} =
$$
\n
$$
= -110 - j190 - -21, 51 + j8, 6 = -88, 2 - j198, 6 = 217, 3e^{-j114^{\circ}} \text{ B};
$$
\n
$$
\dot{U}_c = \dot{U}_c - \dot{U}_{nN} = 220e^{j120^{\circ}} - 23, 17e^{j158, 21^{\circ}} =
$$
\n
$$
= -110 + j190 + -21, 51 + j8, 6 = -88, 2 + j181, 4 = 201, 7e^{j115, 93^{\circ}} \text{ B}.
$$

Определим фазные токи (равные линейным токам):

$$
\dot{I}_A = \frac{\dot{U}_a}{\underline{Z}_a} = \frac{241, 6e^{-j2^0}}{3} = 80,35e^{-j2^0} = 80,1 - j2,8 \text{ A};
$$
\n
$$
\dot{I}_B = \frac{\dot{U}_b}{\underline{Z}_b} = \frac{217, 3e^{-j114^0}}{4,67e^{j50^0}} = 46,53e^{-j164^0} = -44,8 - j12,8 \text{ A};
$$
\n
$$
\dot{I}_C = \frac{\dot{U}_c}{\underline{Z}_c} = \frac{201,7e^{j116^0}}{5,24e^{-j40,3^0}} = 38,5e^{j156,2^0} = -35,3 + j15,6 \text{ A}.
$$

Проверка по первому закону Кирхгофа:

$$
\dot{I} = \dot{I}_A + \dot{I}_B + \dot{I}_C = 80,1 - j2,8 - 44,8 - j12,8 - 35,3 + j15,6 = 0 \text{ A}.
$$

Определим активную мощность каждой фазы и всей цепи:

$$
P_a = R_a \cdot I_A^2 = 3.80,35^2 = 19368,37 \text{ Br};
$$
  
\n
$$
P_b = R_b \cdot I_B^2 = 3.46,53^2 = 6495,12 \text{ Br};
$$
  
\n
$$
P_c = R_c \cdot I_C^2 = 4.38,5^2 = 5929 \text{ Br};
$$

 $\Sigma P = P_a + P_b + P_c = 19368,37 + 6495,12 + 5929 = 31792,49$  Br.

Векторные диаграммы показаны на рис. 7 - 8.

Построение векторной диаграммы «обрыв нулевого провода» (рис. 7):

- начертить координатную плоскость (масштаб: 1 см/20 В), с началом отсчета в точке *N*;

- отложить векторы фазных напряжений на генераторе  $\dot{U}_A, \dot{U}_B, \dot{U}_C$ , соединив концы векторов, получим линейные напряжения генератора  $\dot{U}_{_{AB}}, \dot{U}_{_{BC}}, \dot{U}_{_{CA}};$ 

- построить вектор напряжения смещения нейтрали  $U_{nN}$  от точки  $N$ , конец вектора обозначить точкой *n*;

- начертить координатную плоскость с началом отсчета в точке *n*;

- отложить векторы фазных напряжений на нагрузке  $\dot{U}_a, \dot{U}_b, \dot{U}_c$ , соединив концы векторов, получим линейные напряжения нагрузки  $\dot{U}_{ab}, \dot{U}_{bc}, \dot{U}_{ca}$ ;

 $U_{ab}$ ,  $U_{bc}$ ,  $U_{ca}$  равны  $U_{AB}$ ,  $U_{BC}$ ,  $U_{CA}$ , т.к. соединение линейных проводов последовательное.

Построение векторной диаграммы токов трехфазной цепи без нулевого провода (рис. 8): провести попарное сложение векторов токов методом параллелограмма и убедиться в выполнении первого закона Кирхгофа.

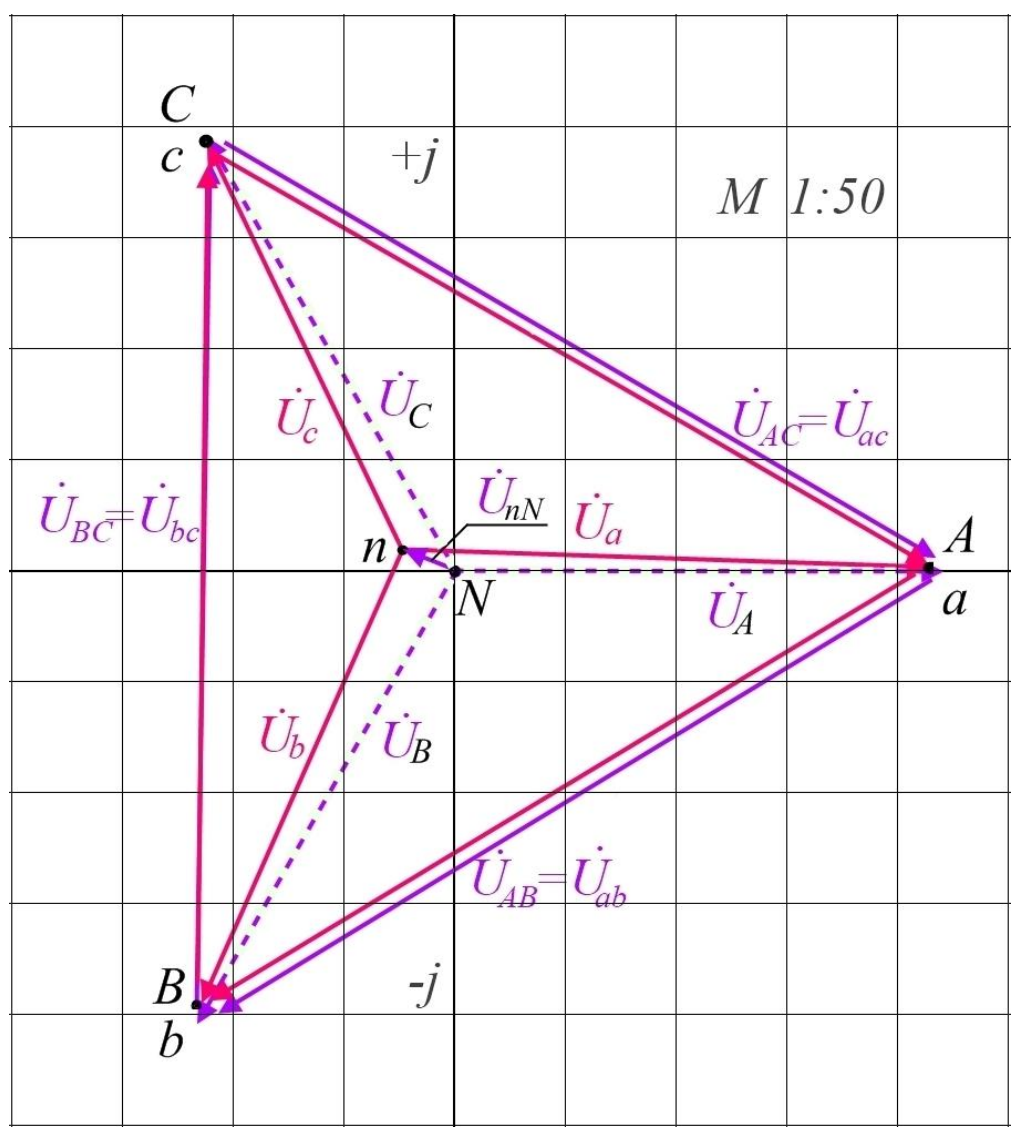

Рис. 7. Векторная диаграмма напряжений трехфазной цепи без нулевого провода

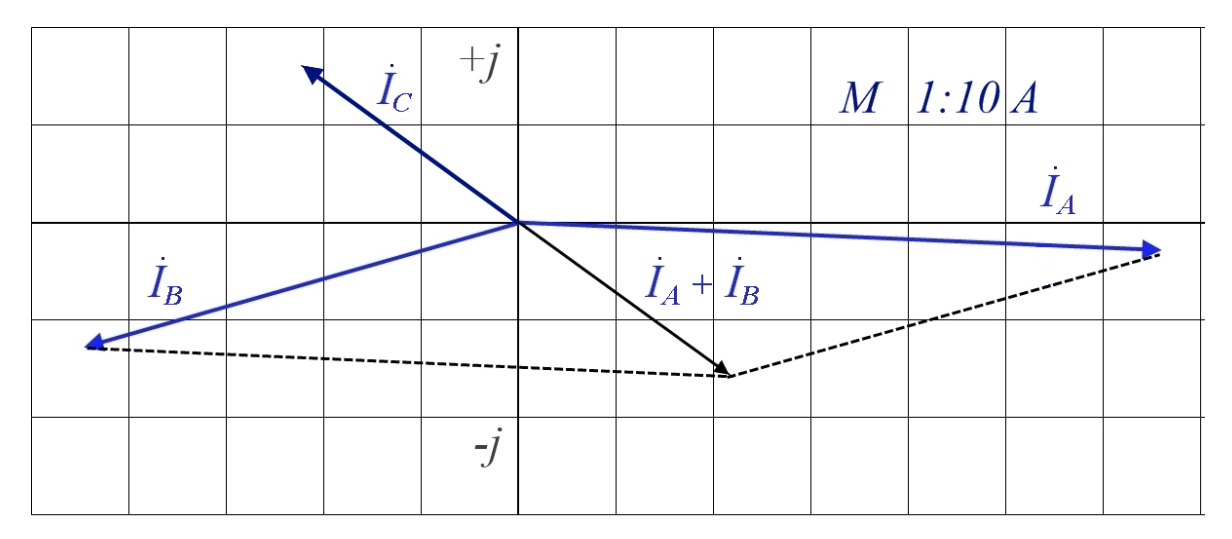

Рис. 8. Векторная диаграмма токов трехфазной цепи без нулевого провода

# **2.2.2.2. Короткое замыкание**

Рассмотрим трѐхфазную цепь без нулевого провода при коротком замыкании фазы *А* на нулевую точку нагрузки «*n*» (рис. 9).

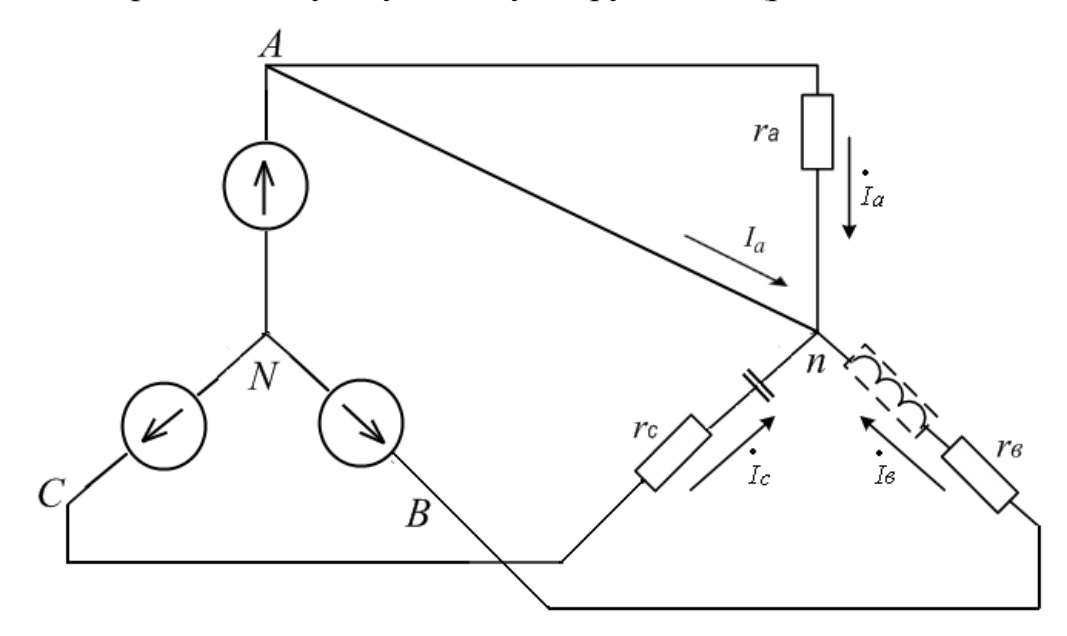

Рис. 9. Трехфазная цепь без нулевого провода с закороченной фазой *А* (схема соединения «звезда-звезда»)

Определим узловое напряжение или напряжение смещения нейтрали:  
\n
$$
U_{nN} = \frac{\dot{U}_a + \dot{U}_b Y_b / Y_a + \dot{U}_c Y_c / Y_a}{1 + Y_b / Y_a + Y_c / Y_a} = \dot{U}_a = 220 \text{ B}.
$$

Определим фазные напряжения, учитывая напряжения нейтрали:

$$
\dot{U}_a = \dot{U}_A - \dot{U}_{nN} = 220 - 220 = 0
$$
 B;

$$
\dot{U}_b = \dot{U}_B - \dot{U}_{nN} = 220e^{-j120^\circ} - 220 = -329,09 - j190 = 380e^{j210^\circ} \text{ B};
$$
\n
$$
\dot{U}_c = \dot{U}_c - \dot{U}_{nN} = 220e^{j120^\circ} - 220 = -329,09 - j190 = 380e^{j150^\circ} \text{ B}.
$$

Определим линейные токи:

$$
\dot{I}_B = \frac{\dot{U}_b}{\underline{Z}_b} = \frac{380e^{j210^0}}{4,67e^{j50^0}} = 81,37e^{j160^0} = -76,44 + j27,88 \text{ A};
$$
\n
$$
\dot{I}_C = \frac{\dot{U}_c}{\underline{Z}_c} = \frac{380e^{j150^0}}{5,24e^{-j40,3^0}} = 72,52e^{j190,3^0} = -71,36 - j12,94 \text{ A}.
$$

Ток в замыкающем проводе по первому закону Кирхгофа:

$$
\dot{I}_A = -(\dot{I}_B + \dot{I}_C) = -(-76,44 + j27,88 - 71,36 - j12,94) =
$$
  
= 147,8 - j14,94 = 148,55e<sup>-j5,77</sup> A.

Определим активную мощность каждой фазы и всей цепи:

$$
P_b = R_b I_B^2 = 3.81,37^2 = 19863,23 \text{ Br};
$$
  
\n
$$
P_c = R_c I_c^2 = 4.72,52^2 = 21036,6 \text{ Br}.
$$
  
\n
$$
\Sigma P = P_b + P_c = 19863,23 + 21036,6 = 40899,83 \text{ Br}.
$$

Векторные диаграммы показаны на рис. 10 - 11.

Построение векторной диаграммы «обрыв нулевого провода, замыкание фазы А на нулевую точку нагрузки n» (рис. 10):

- начертить координатную плоскость (масштаб: 1 см/20 В), с началом отсчета в точке  $N$ ;

- отложить векторы фазных напряжений на генераторе  $\dot{U}_A, \dot{U}_B, \dot{U}_C$ соединив концы векторов, получим линейные напряжения генератора  $U_{AB}, U_{BC}, U_{CA}$ ;

- построить вектор напряжения смещения нейтрали  $\dot{U}_{nN}$  от точки N, конец вектора обозначить точкой *n*, т.к.  $\dot{U}_{nN} = \dot{U}_A$ , то точка *n* совпадет с точкой А и а;

- соединить точки концов векторов *a*, *b*, *c*, вектор  $\dot{U}_b$  совпадет с вектором  $\dot{U}_{BA}$ ,  $\dot{U}_c$  с вектором  $\dot{U}_{CA}$ ,  $\dot{U}_{BC}$  с вектором  $\dot{U}_{bc}$ . Из диаграммы следует, что фазные напряжения  $\dot{U}_h$  и  $\dot{U}_c$  становятся равными линейными, т.е. происходит перенапряжение.

Построение векторной диаграммы токов трехфазной цепи при коротком замыкании фазы  $A$  на нулевую точку нагрузки (рис. 11): провести попарное сложение векторов токов методом параллелограмма, получить вектор  $I<sub>A</sub>$ .

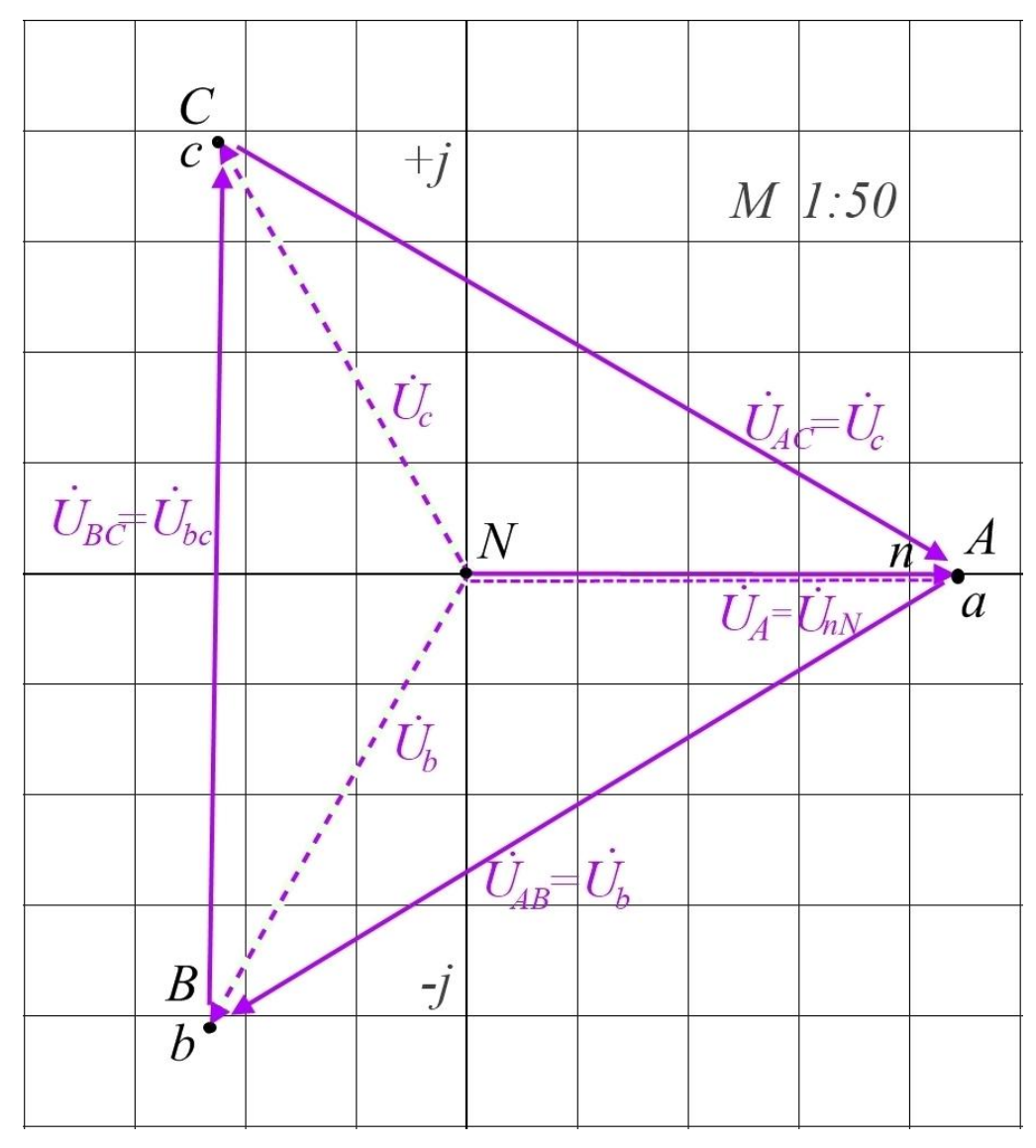

Рис. 10. Векторная диаграмма напряжений трехфазной цепи при коротком замыкании фазы *А* на нулевую точку нагрузки «*n*»

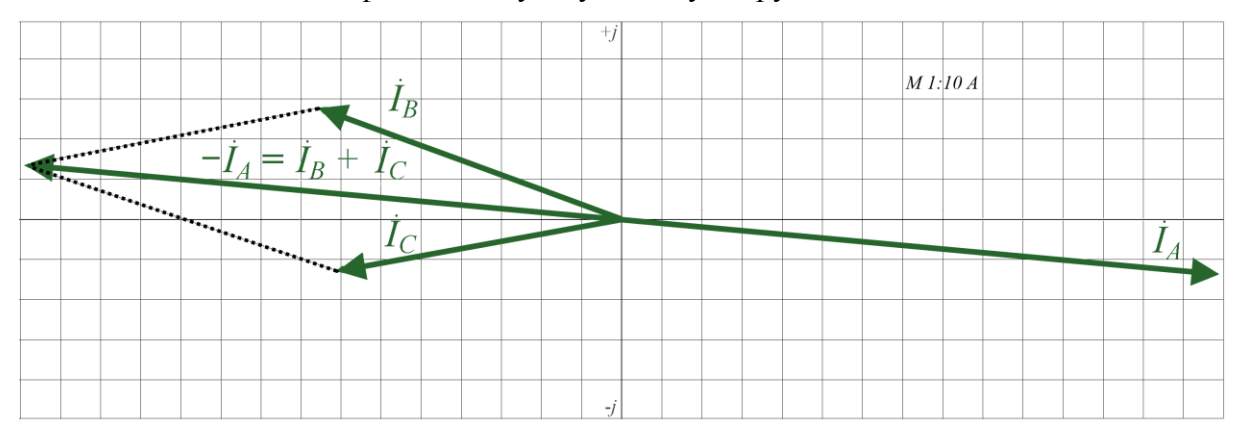

Рис. 11. Векторная диаграмма токов трехфазной цепи при коротком замыкании фазы *А* на нулевую точку нагрузки «*n*»

### **2.3. Асинхронные двигатели**

После изучения темы "Асинхронные машины" слушатель должен знать:

- сущность и условия, необходимые для создания вращающегося магнитного поля;

- способы получения многополюсного вращающего магнитного поля и пульсирующего магнитного поля;

- устройство и принцип действия короткозамкнутого асинхронного двигателя и двигателя с фазным ротором;

- принцип действия асинхронной машины в режимах двигателя, генератора и тормоза;

- соотношения для мощности, механической характеристики, частоты вращения и пусковых характеристик двигателя;

- методы расчета номинальных параметров двигателя по каталожным данным.

**Задача 3.** Трехфазный асинхронный двигатель с короткозамкнутым ротором:

- номинальная мощность  $P_{\text{HOM}} = 10 \text{ kBr}$ ;
- номинальное напряжение  $U_{\text{HOM}}$  = 380 В;
- количество пар полюсов  $2p = 4$ ;
- номинальный КПД  $\eta_{\text{\tiny HOM}} = 0.84$ ;
- номинальный коэффициент мощности cos  $\varphi_{\text{HOM}} = 0.85$ ;
- номинальное скольжение  $S_{\text{HOM}} = 0.053$ ;
- кратность пускового тока,  $k_i = I_{\text{nyck}} / I_{\text{HOM}} = 6.5$ ;
- перегрузочная способность двигателя  $\lambda = M_{\text{KD}} / M_{\text{HOM}} = 1.8$ ;
- коэффициент пуска  $k_{\text{nyck}} = M_{\text{nyck}} / M_{\text{HOM}} = 2$ .

Определить потребляемую мощность, номинальный и максимальный (критический) вращающие моменты, пусковой ток, номинальное и критическое скольжения. Построить механические характеристики  $M = f(S)$  и  $n = f(M)$ .

**Решение.** Потребляемая мощность:

$$
P_{\text{IHOM}} = \frac{P_{\text{HOM}}}{\eta_{\text{HOM}}} = \frac{10}{0.84} = 11.9 \text{ kBr}.
$$

Полные потери мощности:

$$
\Delta P = P_{\text{HOM}} - P_{\text{HOM}} = 11,9 - 10 = 1,9 \text{ kBr}.
$$

Синхронная частота вращения магнитного поля:  
\n
$$
n_0 = \frac{60f}{p} = \frac{60 \cdot 50}{2} = 1500 \text{ об/мин},
$$

где *f =* 50 Гц – частота сети; 2*p* = 4 – число пар полюсов; *p* = 2 – число полюсов.

Частота вращения ротора:

$$
S_{\text{HOM}} = \frac{n_0 - n_{\text{HOM}}}{n_0},
$$

отсюда следует,

$$
n = n_0 \cdot (1 - S_{\text{HOM}}) = 1500 \cdot (1 - 0.053) = 1420 \text{ of/MHH}.
$$

Номинальный и максимальный моменты:

$$
M_{\text{HOM}} = 9550 \frac{P_{\text{HOM}}}{n_{\text{HOM}}} = 9550 \frac{10}{1420} = 67,3 \text{ Hm};
$$

$$
M_{\text{Kp}} = \lambda \cdot M_{\text{HOM}} = 121 \text{ Hm}.
$$

Номинальный и пусковой токи:

ьный и пусковой токи:  
\n
$$
I_{\text{HOM}} = \frac{P_{\text{HOM}}}{\sqrt{3}U_{\text{HOM}}\cos\varphi_{\text{HOM}}} = \frac{11,9 \cdot 1000}{1,73 \cdot 380 \cdot 0,85} = 21,3 \text{ A}.
$$

Так как *k<sup>i</sup> =* 6,5, то

$$
I_{\text{nyCK}} = k_i \cdot I_{\text{HOM}} = 6.5 \cdot 21.3 = 138.45 \text{ A}.
$$

Критическое скольжение:

тическое скольжение:  
\n
$$
S_{\text{kp}} = S_{\text{HOM}}(\lambda + \sqrt{\lambda^2 - 1}) = 0,053 \cdot (1,8 + \sqrt{1,8^2 - 1}) = 0,175.
$$

Механические характеристики *М* = *f* (*S*) строятся, исходя из формулы Клосса, по уравнению:

$$
M = \frac{2M_{\rm xp}}{S_{\rm xp}} + \frac{S}{S_{\rm xp}} = \frac{242}{0.175 + \frac{S}{0.175}} = 67,2 \,\rm HM,
$$

где *М* – вращающий момент двигателя;

*М*кр *–* критический (максимальный) вращающий момент двигателя;

*S*кр – скольжение, при котором двигатель развивает критический момент.

Исходя из того, что  $k_{\text{nyck}} = M_{\text{nyck}} / M_{\text{HOM}} = 2$ ,  $M_{\text{nyck}} = 2 \cdot 67,2 = 134,4$  Нм.

Задаваясь скольжением *S* от 0 до 1, рассчитывается вращающий момент.

Частота вращения определяется из соотношения  $n = n_0 \cdot (1 - S_{\text{HOM}})$ . Рассчитанные данные сводятся в табл. 1.

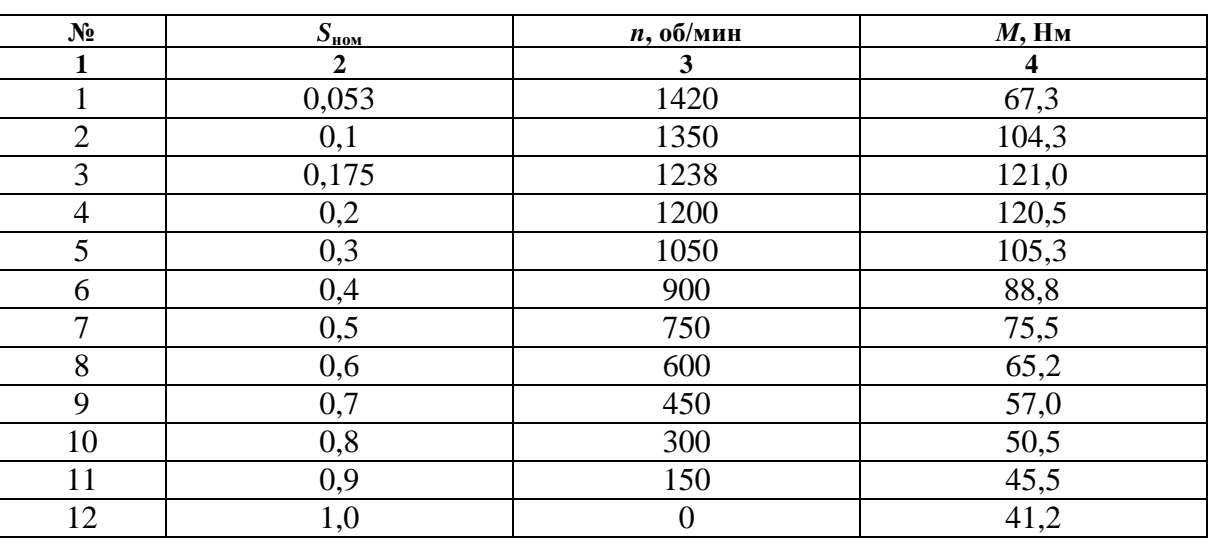

Механические характеристики, построенные по данным табл. 1, изображены на рис. 12 и 13.

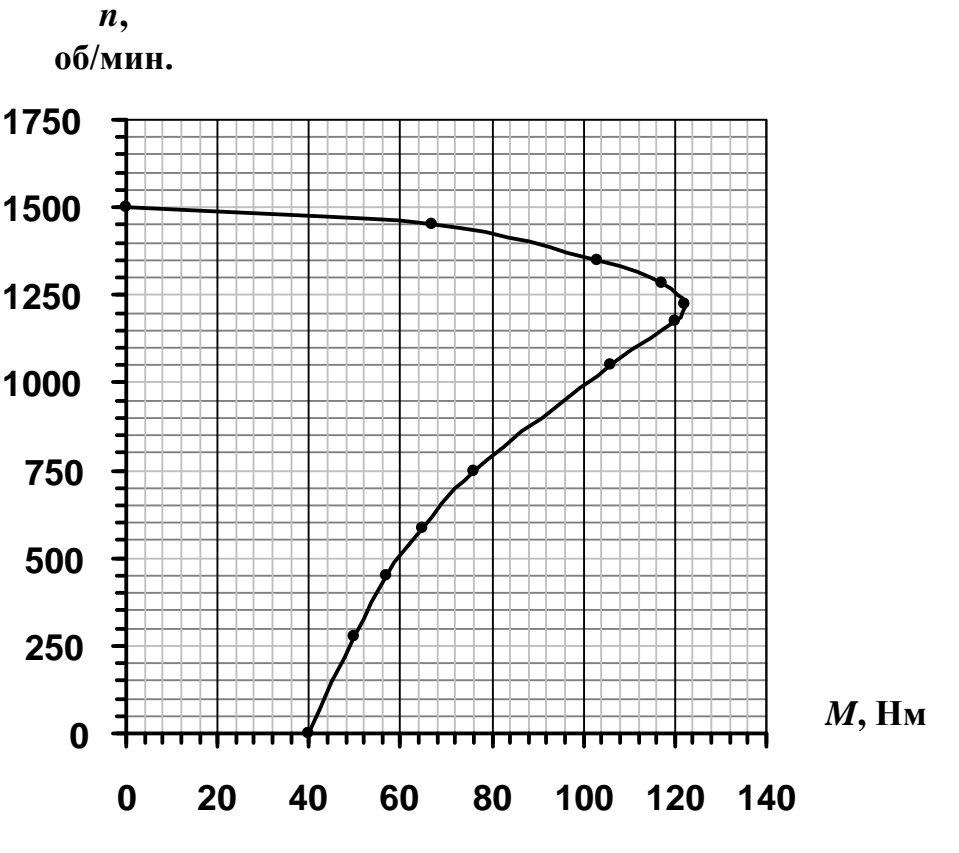

Рис. 12. Механические характеристики  $n = f(M)$ 

**Таблица 1**

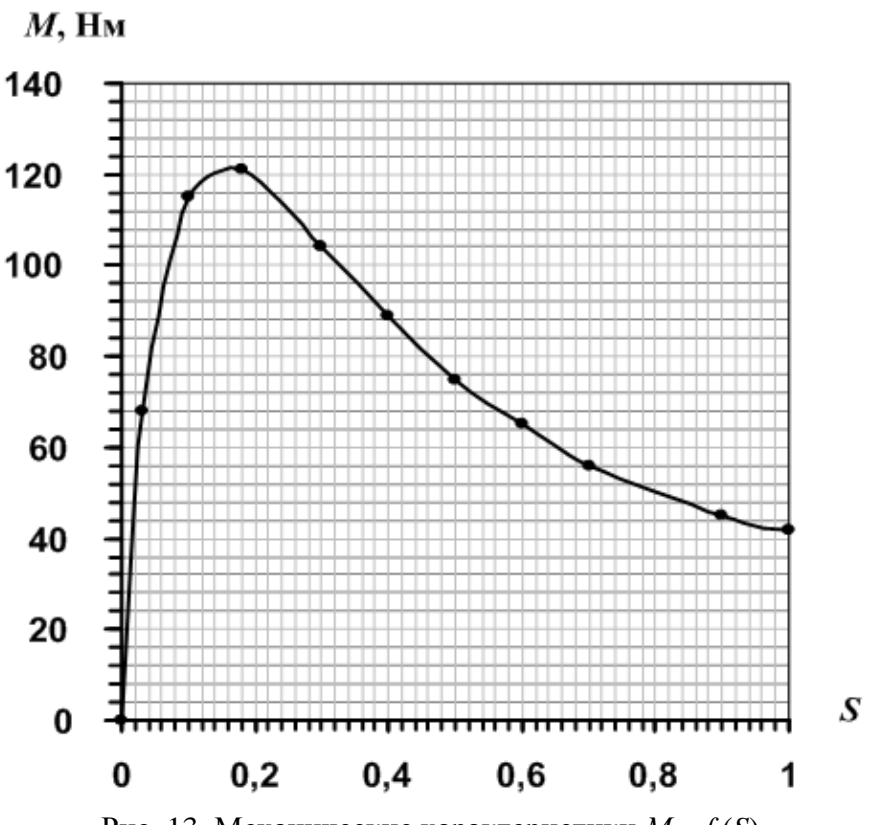

Рис. 13. Механические характеристики  $M = f(S)$ 

### **2.4. Электронные усилители**

После изучения раздела «Полупроводниковые приборы и устройства» слушатель должен знать:

- схемы усилительных каскадов, включенных по схемам с общим эмиттером (ОЭ), общей базой (ОБ) и общим коллектором (ОК), их достоинства и недостатки;

- назначение элементов и цепей схемы, их влияние на параметры усилителя;

- принципы выбора активного элемента;

- принципы выбора и задания режима усилителя по постоянному току;

- Т-образную эквивалентную схему усилителя в режиме малого сигнала;

- аналитические соотношения для расчета коэффициента усиления, входного и выходного сопротивлений;

- амплитудно-частотную характеристику;

- аналитические соотношения для расчета нижней и верхней граничных частот;

- принципы оценки соотношений между величинами параметров схемы и уметь пренебрегать малозначащими величинами.

Задача 4. На рис. 14 приведена типовая схема усилителя напряжения по схеме с ОЭ.

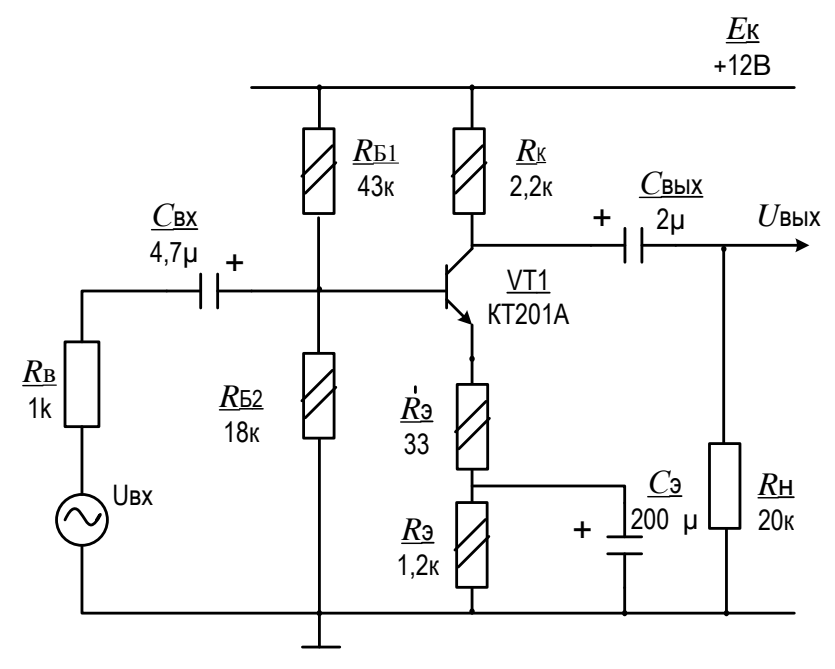

Рис. 14. Типовая схема усилителя напряжения

Делитель напряжения  $R_{\rm B1}$ - $R_{\rm E2}$  вместе с резисторами  $R_{\rm b}$  и  $R_{\rm k}$ обеспечивают режим и температурную стабильность усилительного каскада по постоянному току; резистор  $R'_3$  определяет величину и стабильность коэффициента усиления напряжения. Конденсаторы  $C_{\text{ax}}$  и  $C_{\text{RHX}}$  являются разделительными, а конденсатор  $C_2$  – блокирующим. В применены маломощный среднечастотный усилителе кремниевый транзистор типа КТ201А, резисторы типа МЛТ мощностью 0,125 Вт и электролитические конденсаторы типа К50 (см. табл. П.1...П.5). Внутреннее сопротивление источника входного сигнала  $R_{\rm B}$ =1 кОм, а нагрузка – чисто активная с сопротивлением  $R<sub>H</sub> = 20$  кОм.

Требуется рассчитать режим каскада по постоянному току, построить нагрузочную прямую и указать на ней рабочую точку, проверить транзистор на соответствие предельно-допустимым параметрам, определить максимальные неискаженные выходное и входное напряжения, входное и выходное сопротивления усилителя, коэффициент усиления напряжения на средней частоте, нижнюю и верхнюю граничные частоты полосы эффективно воспроизводимых частот и привести амплитудночастотную характеристику усилителя.

Решение. Режим каскада по постоянному току. По теореме об эквивалентном генераторе делитель  $R_{B1}$  -  $R_{B2}$  преобразуем в эквивалентную цепь (см. рис. 15).

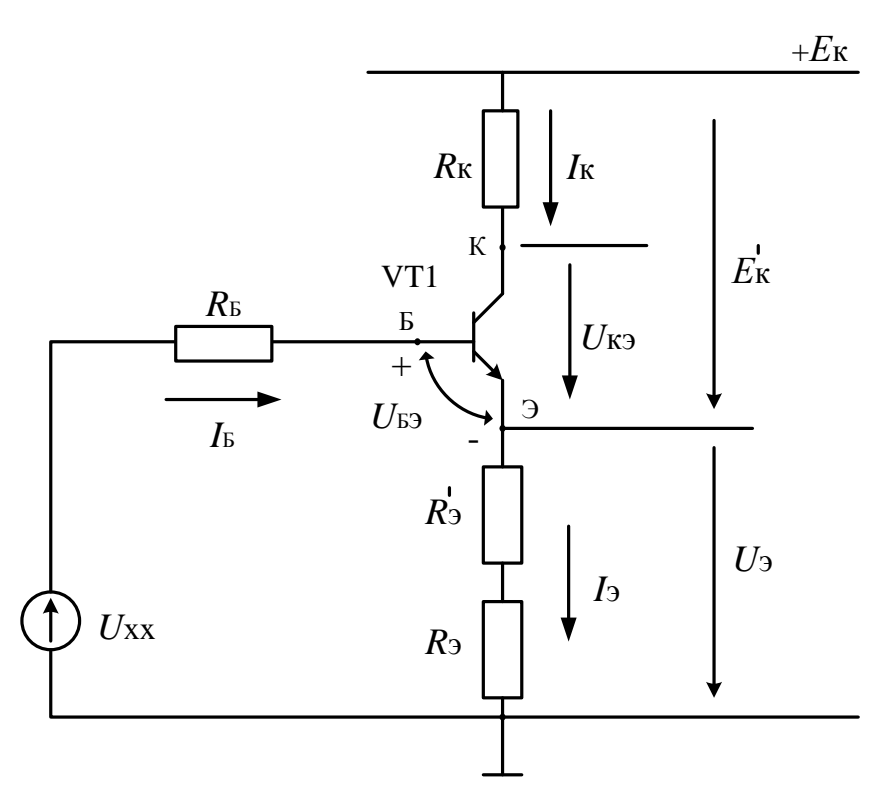

Рис. 15. Эквивалентная схема

$$
U_{\text{XX}} = E_{\kappa} \frac{R_{\text{B2}}}{R_{\text{B1}} + R_{\text{B2}}} = 12 \frac{18}{43 + 18} = 3,54 \text{ B}; R_{\text{B}} = R_{\text{B1}} || R_{\text{B2}} = \frac{43 \cdot 18}{43 + 18} = 12,69 \text{ kOm}.
$$

Из уравнения для входного контура

$$
U_{XX} = I_{B}R_{B} + U_{B3} + (\beta + 1)I_{B} \cdot (R'_{3} + R_{3}).
$$

Найдем

$$
I_{\rm E} = \frac{U_{\rm xx} - U_{\rm E9}}{R_{\rm E} + (\beta + 1)(R_9' + R_9)} = \frac{3,54 - 0,6}{12,69 + (60 + 1)(33 \cdot 10^{-3} + 1,2)} = 33,46 \text{ MKA},
$$

где  $U_{E2} \approx 0.6$  В для кремниевых транзисторов, работающих в усилительном режиме;

Коэффициент В передачи тока базы принят равным среднему значению 60 из указанных в справочнике для транзистора КТ201А (прил.):

$$
\beta = (90 - 30)/2 + 30 = 60.
$$

Тогда

$$
I_{\rm K} = \beta I_{\rm E} = 60 \cdot 33,46 \cdot 10^{-3} = 2,01 \text{ mA};
$$
  
\n
$$
I_{\rm 3} = (\beta + 1)I_{\rm E} = (60 + 1) \cdot 33,46 \cdot 10^{-3} = 2,04 \text{ mA};
$$
  
\n
$$
U_{\rm E} = U_{\rm XX} - I_{\rm E} \cdot R_{\rm E} = 3,54 - 33,46 \cdot 10^{-6} \cdot 12,69 \cdot 10^{3} = 3,12 \text{ B};
$$
  
\n
$$
U_{\rm 3} = U_{\rm E} - U_{\rm E3} = 3,12 - 0,6 = 2,52 \text{ B};
$$
  
\n
$$
U_{\rm K} = E_{\rm K} - I_{\rm K} \cdot R_{\rm K} = 12 - 2,01 \cdot 2,2 = 7,58 \text{ B};
$$
  
\n
$$
U_{\rm K3} = U_{\rm K} - U_{\rm 3} = 7,58 - 2,52 = 5,06 \text{ B};
$$
  
\n
$$
U_{\rm K4} = U_{\rm K} - U_{\rm E} = 7,58 - 3,12 = 4,46 \text{ B};
$$
  
\n
$$
E'_{\rm K} = I_{\rm K} R_{\rm K} + U_{\rm K3} = 2,01 \cdot 2,2 + 5,06 = 9,48 \text{ B}.
$$

Из расчетов видно, что коллекторный переход транзистора смещен в обратном направлении, и, следовательно, транзистор работает в активном усилительном режиме.

*Нагрузочная прямая*. В соответствии с уравнением  $E_{\rm K}^{\prime}=I_{\rm K}R_{\rm K}+U_{\rm K}$ э на семействе выходных характеристик строим нагрузочную прямую

при  $U_{K3} = 0$ ;  $I_K = \frac{E_K}{R} = \frac{3.48}{3.2} = 4.3$ 2,2 9,48 К  $K_{\rm K} = \frac{L_{\rm K}}{R_{\rm K}}$  $I_{\rm K} = \frac{E'_{\rm K}}{R} = \frac{9.48}{2.2} = 4.3$  мА; при  $I_{\rm K} = 0$ ;  $U_{\rm K} = E'_{\rm K} = 9.48$  B (рис. 16).

Точка А, занимающая примерно среднее положение на активном участке является рабочей.

Проверяем параметры транзистора на соответствие предельнодопустимым параметрам. Из расчетов и рис. 16 следует, что максимальные ток коллектора, напряжение коллектор-эмиттер и мощность транзистора не превышают предельно-допустимых значений (прил. для транзистора КТ201А)  $I_{k,max} = 30$  мА;  $U_{k3,max} = 20$  В:

$$
P_{\rm K} = U_{\rm K3} \cdot I_{\rm K} = 5.06 \cdot 2.01 = 10.17 \, \text{ mBr} < P_{\rm K, 200} = 150 \, \text{ mBr},
$$

и надежная работа транзистора в течение срока службы обеспечена.

*Максимальное напряжение* неискаженного выходного сигнала. Из рис. 16 определяем максимальные амплитуды неискаженных полусинусоидов *Um*(-) и *Um*(+) выходного сигнала:

$$
U_{m(-)} = U_{K3A} - U_{ocr} = 5,06 - 0,3 = 4,76
$$
 B,

где  $U_{KJA}$  – координата точки А на оси ОХ (рис. 16);

 $U_{\text{ocr}} = 0.3$  – минимальное напряжение коллектор-эмиттер, при котором транзистор теряет усилительные свойства.

$$
U_{m(+)} = E_K' - U_{K3A} - I_{K50} (\beta + 1) R_K = 9,48 - 5,06 - 0,5 \cdot 10^{-6} \cdot (60 + 1) \cdot 2,2 \cdot 10^3 = 4,35 \text{ B},
$$

где  $I_\textrm{\tiny{KEO}}$  - обратный ток коллекторного перехода (прил. для транзистора КТ201А).

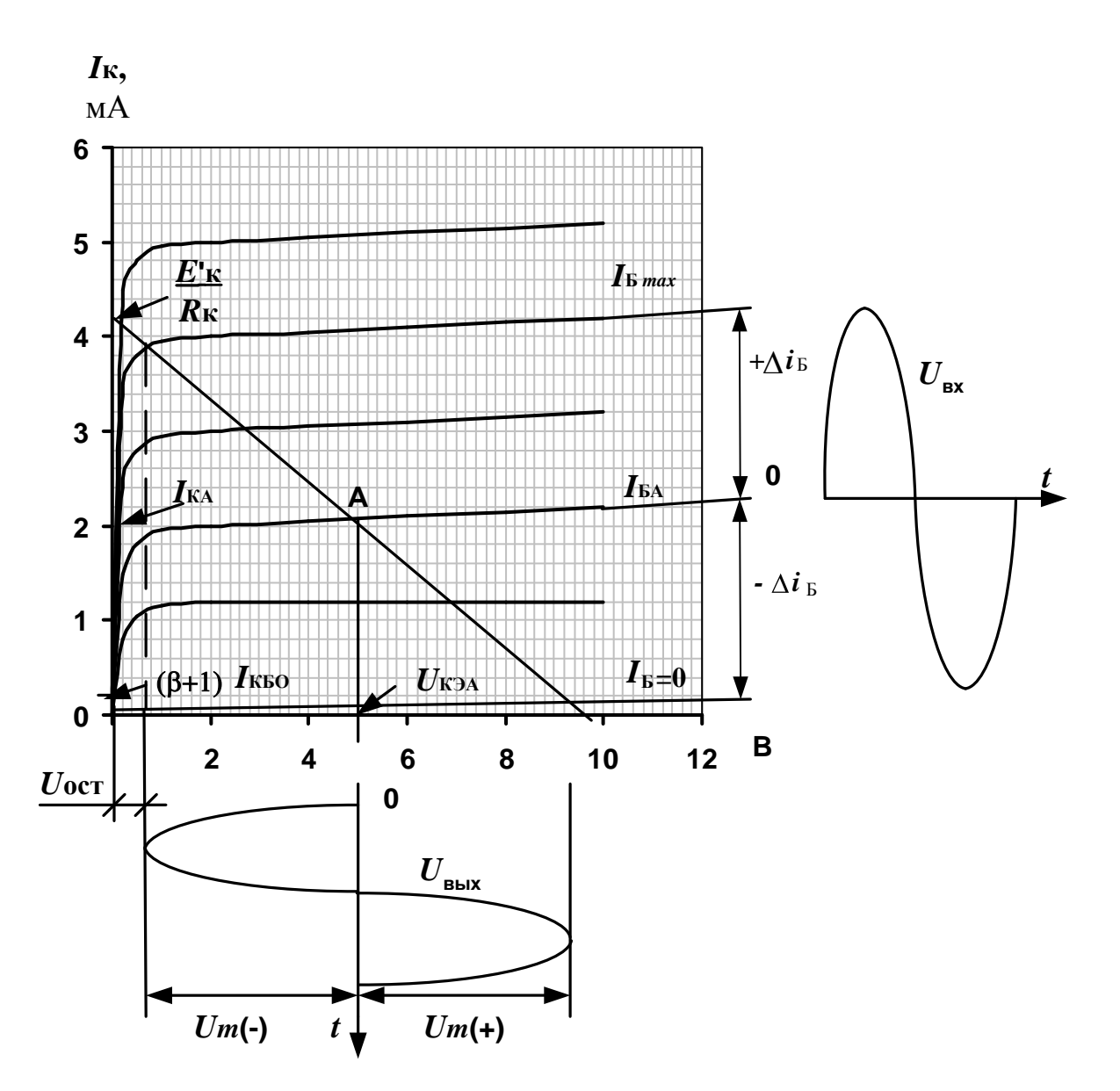

Рис. 16. Построение нагрузочной прямой

Таким образом, максимальная амплитуда неискаженного выходного сигнала равна  $U_{m(+)}$ = 4,35 В. Максимальное выходное напряжение составит

$$
U_{\text{BLX}.\text{max}} = \frac{4,35}{\sqrt{2}} = 3,08 \text{ B}
$$

усилителя. Входное сопротивление Формула ДЛЯ входного сопротивления усилителя со стороны базы вытекает из эквивалентной схемы усилителя ОЭ на средних частотах (рис. 17), использующей Т-образную эквивалентную схему транзистора в режиме малого сигнала.

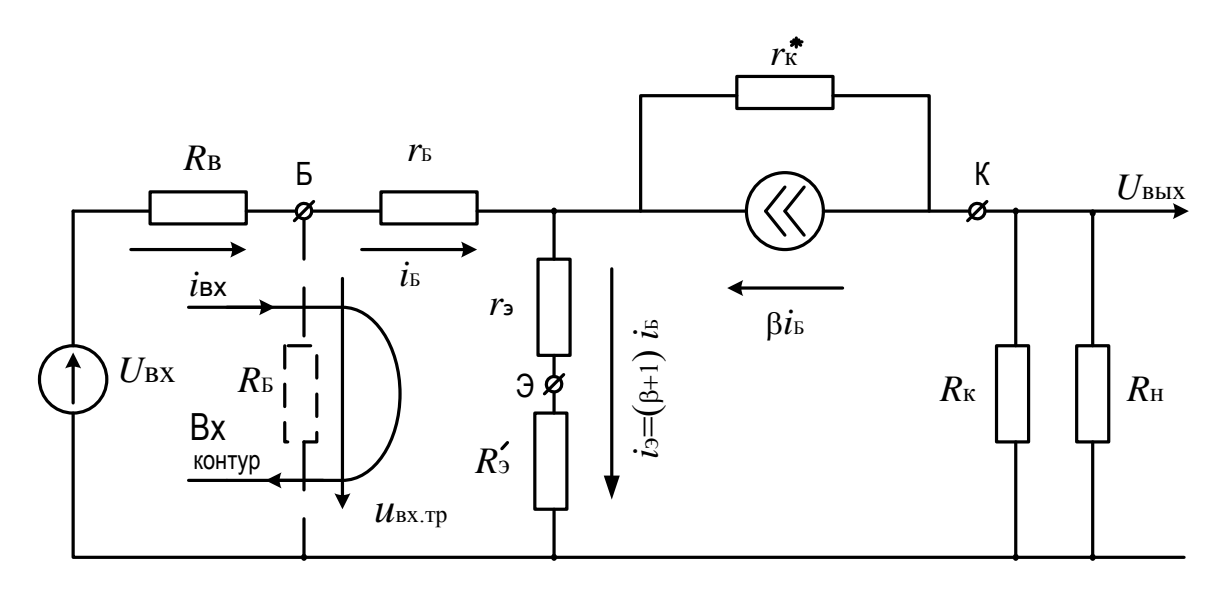

Рис. 17. Эквивалентная схема усилителя с общим эмиттером на средних частотах

Пренебрегая относительно большим сопротивлением  $R<sub>B</sub>$  по сравнению с сопротивлением каскада со стороны базы транзистора и принимая во внимание, что в этом случае  $i_{\text{ax}} = i_{\text{b}}$ , для обозначенного стрелкой входного контура, имеем

$$
u_{\text{BX.Tp}} = i_{\text{BX}} \cdot r_{\text{B}} + i_{\text{BX}} (\beta + 1)(r_{\text{B}} + R_{\text{B}}');
$$

$$
R_{\text{BX.Tp}} = \frac{u_{\text{BX.Tp}}}{i_{\text{BX}}} = r_{\text{B}} + (\beta + 1)(r_{\text{B}} + R_{\text{B}}') = 0,15 + (60 + 1)(12,94 + 33) \cdot 10^{-3} = 2,95 \text{ KOM},
$$

где  $r_{\rm s}$  = 0,15 кОм – типичное сопротивление базы маломощных транзисторов, работающих в усилительном режиме;

 $r_3 = \frac{U_T}{I_T} = \frac{26}{2.01} = 12.94$  Ом - дифференциальное сопротивление

эмиттерного перехода;

 $U_T$  = 26 мВ – температурный потенциал.

Входное сопротивление усилителя  $\mathbf{c}$ учетом сопротивления  $R_{\rm B} = R_{\rm B1} || R_{\rm E2}$  делителя напряжения  $R_{\rm E1}$  -  $R_{\rm E2}$  равно:

$$
R_{\text{BX}} = R_{\text{B}} || R_{\text{BX},\text{TP}} = 12,69 || 2,95 = 2,4 \text{ KOM}.
$$

Выходное сопротивление каскада

$$
R_{\text{BBX}} = r_{\text{k}} || R_{\text{k}} = 30 || 2,2 = \frac{30 \cdot 2,2}{30 + 2,2} = 2 \text{ KOM},
$$

где  $r_{\kappa} = \frac{\Delta U_{K2}}{\Delta I_v}$  при  $I_{\kappa} = \text{const}$  – дифференциальное сопротивление

транзистора ОЭ; для маломощных транзисторов оно варьирует в пределах

20…40 кОм и определяется по выходным характеристикам транзистора; в расчетах принято среднее значение  $r_{\rm g}$  = 30 кОм.

*Коэффициент усиления напряжения.* Из схемы (рис. 17) для коэффициента усиления напряжения на средней частоте имеем:

$$
K_{_{\text{HO}}} = \frac{R_{_{\text{B}}}}{R_{_{\text{B}}} + R_{_{\text{B}}}} \cdot \frac{R_{_{\text{B}}} + R_{_{\text{B}X, \text{TP}}}}{R'_{\text{B}} + R_{_{\text{B}X, \text{TP}}}} \cdot K'_{_{\text{HO}}},
$$

где  $B \perp \mathbf{R}_{\text{BX,TP}}$  $B \perp \mathbf{R}_{\text{BX,TP}}$  $B \perp$ <sub>V</sub> $P$ Б  $R_{\rm B}'+R$  $R_{\rm B}$  +  $R$  $R_{\rm B}$  +  $R$ *R* - коэффициент, учитывающий шунтирующее

действие базового делителя  $R_{\text{B}1}$ - $R_{\text{E}2}$ ;  $R_{\text{B}}^{\prime}\!=\!\!R_{\text{B}}\!\!\parallel\!\!R_{\text{B}}$ ;

$$
K'_{\text{ho}} = \frac{\beta \dot{r}_{\text{m}} \| R_{\text{m}} \| R_{\text{m}}}{R_{\text{B}} + R_{\text{bx},\text{rp}}} - \text{козффициент усиления напряжения каскада без}
$$

учета сопротивления  $R_{\rm B}$ .

Знак «-» в последней формуле, означающей опрокидывание фазы выходного сигнала относительно входного сигнала, для простоты опущен.

Рассчитываем следующие величины:

$$
R'_{\rm B} = R_{\rm B} || R_{\rm B} = 1 || 12,69 = 0,93 \text{ kOM};
$$
  
\n
$$
\frac{R_{\rm B}}{R_{\rm B} + R_{\rm B}} \cdot \frac{R_{\rm B} + R_{\rm bexp}}{R'_{\rm B} + R_{\rm bexp}} = \frac{12,69}{1 + 12,69} \cdot \frac{1 + 2,95}{0,93 + 2,95} = 0,93 \cdot \frac{3,95}{3,88} = 0,95 ;
$$
  
\n
$$
K'_{\rm no} = \frac{60 \cdot 30 || 2,2 || 20}{1 + 2,95} = \frac{60 \cdot \frac{20 \cdot 2,2}{20 + 2,2} 30}{(30 + \frac{20 \cdot 2,2}{20 + 2,2})(1 + 2,95)} = 28,22 ;
$$
  
\n
$$
K_{\rm no} = 0,95 \cdot 28,22 = 26,8 .
$$

Используя в качестве единицы усиления децибел, получим:

$$
K_{\text{HO}} = 20 \lg 26.8 = 28,56 \text{ }\text{AB}.
$$

Таким образом, делитель напряжения  $R_{b1}$   $R_{E2}$ , шунтируя базу транзистора, уменьшает коэффициент усиления на  $\frac{20,22-20,0}{250}$ . 100% = 5,31% 26,8  $\frac{28,22-26,8}{260} \cdot 100\% = 5,31\%$ .

Данной погрешностью в инженерных расчетах (проводимых с погрешностью ~ 10%) можно пренебречь.

Максимальное напряжение входного сигнала составит

$$
U_{\text{bx,max}} = \frac{U_{\text{bmx,max}}}{K_{\text{uo}}} = \frac{3,08}{26,8} = 114,75 \text{ MB}.
$$

26

### Полоса эффективно воспроизводимых усилителем частот.

Нижняя граничная частота  $f_{H,BX}$ , определяемая только емкостью  $C_{BX}$ при бесконечно больших емкостях  $C_3$  и  $C_{\text{BUX}}$ , равна:

$$
f_{\text{\tiny H.BX}} = \frac{1}{2\pi C_{\text{\tiny BX}}(R_{\text{B}}' + R_{\text{\tiny BX,TP}})} = \frac{1}{2 \cdot 3,14 \cdot 4,7 \cdot 10^{-6}(0,93 + 2,95) \cdot 10^{3}} = 8,73 \text{ T.}
$$

Нижние граничные частоты  $f_{H,3}$  и  $f_{H,BbIX}$ , определяемые, соответственно, только емкостями С<sub>э</sub> и С<sub>вых</sub>, равны:

$$
f_{_{\rm H,3}} = \frac{1}{2\pi C_{\rm s} \cdot R_{\rm s} \left\| \left(R_{\rm s}^{\prime} + r_{\rm s} + \frac{r_{\rm b} + R_{\rm B}^{\prime}}{\beta + 1} \right) \right\|}
$$
\n
$$
= \frac{1}{2 \cdot 3,14 \cdot 200 \cdot 10^{-6} \cdot 1,2 \cdot 10^{3} \left\| \left[ (33 + 12,94) + \frac{0,15 + 0,93}{60 + 1} \cdot 10^{3} \right] \right\|} = 13,18 \text{ T} \text{H};
$$
\n
$$
f_{_{\rm H, BLIX}} = \frac{1}{2\pi C_{_{\rm BLIX}} (R_{_{\rm BLX}} + R_{_{\rm H}})} = \frac{1}{2 \cdot 3,14 \cdot 2 \cdot 10^{-6} (2,05 + 20) \cdot 10^{3}} = 3,61 \text{ T} \text{H}.
$$

Нижняя граничная частота  $f<sub>H</sub>$  усилителя, определяемая совместным действием емкостей  $C_{\text{ax}}$ ,  $C_{\text{a}}$ ,  $C_{\text{b}}$ , равна:

 $f_B = f_{H,BX} + f_{H,3} + f_{H,BbIX} = 8,73 + 13,18 + 3,61 = 25,52$   $\Gamma$ II.

Верхняя граничная частота  $f_{\rm a}$  усилителя с ОЭ определяется постоянной времени тв выходной цепи:

$$
f_{\rm B} = \frac{1}{2\pi\tau_{\rm B}}
$$

 $\label{eq:rate} \begin{aligned} \text{rge } \tau_{\text{\tiny B}} = \frac{R_{\text{\tiny B}}' + r_{\text{\tiny B}} + r_{\text{\tiny 3}} + R_{\text{\tiny 3}}'}{R_{\text{\tiny B}}' + R_{\text{\tiny RX}\,m}} (\tau_{\text{\tiny B}} + \overset{*}{C_{\text{\tiny K}}} R_{\text{\tiny K}} \parallel R_{\text{\tiny H}}) \,, \end{aligned}$ 

$$
\tau_{\beta} = \frac{1}{2\pi f_{h213}}; \ f_{h213} = \frac{f_{h215}}{\beta + 1}; \ \mathring{C}_{\kappa} = C_{\kappa}(\beta + 1),
$$

где  $C_{\kappa}$  – барьерная емкость коллекторного перехода;  $f_{h213}$  и  $f_{h215}$  – частоты соответствующих h параметров транзистора, граничные включенного по схеме ОЭ или ОБ.

Коэффициент  $\frac{R'_{\rm B} + r_{\rm B} + R'_{\rm B}}{R'_{\rm B} + R_{\rm BV, TD}}$  учитывает внутреннюю обратную связь в

усилителе ОЭ, приводящую к уменьшению входного тока после включения генератора тока  $\beta i_{s}$  (рис. 17) и увеличению верхней граничной частоты усилителя. В справочниках на транзисторы, предназначенные для

работы в усилительных устройствах, приводятся или граничные частоты соответствующих h параметров:  $f_{h219}$  или  $f_{h215}$ , или граничная частота  $f_{rp}$ коэффициента передачи тока базы, при которой  $\beta = 1$ . В первом приближении  $f_{\text{rp}} = f_{h215}$ .

Для транзисторов типа КТ201 из справочника (прил.) имеем:  $f_{\rm rp}$  = 10 МГц и  $C_{\rm k}$  = 20 пФ. Тогда:

$$
f_{h21_9} = \frac{f_{h21B}}{\beta + 1} \approx \frac{f_{\text{rp}}}{\beta + 1} = \frac{10 \cdot 10^6}{60 + 1} = 163,93 \text{ k}\Omega;
$$
  

$$
\tau_{\beta} = \frac{1}{2\pi f_{h21_9}} = \frac{1}{2 \cdot 3,14 \cdot 163,93 \cdot 10^3} = 0,97 \text{ MKC};
$$
  

$$
C_{\kappa} = (\beta + 1)C_{\kappa} = (60 + 1) \cdot 20 \cdot 10^{-12} = 1,22 \text{ H}\Phi,
$$

где С. - барьерная емкость коллекторного перехода (прил. для КТ201А).

$$
R_{\rm K}/R_{\rm H} = 2,2//20 = 1,98 \text{ kOM};
$$
\n
$$
\tau_{\rm B} = \frac{R_{\rm B}^{\prime} + r_{\rm B} + (r_{\rm y} + R_{\rm s})}{R_{\rm B}^{\prime} + R_{\rm ax, rp}} (\tau_{\rm B} + C_{\rm K}^{\dagger} R_{\rm K} || R_{\rm H}) =
$$
\n
$$
= \frac{0,93 + 0,15 + (12,94 + 33) \cdot 10^{-3}}{0,93 + 2,95} (0,97 \cdot 10^{-6} + 1,22 \cdot 10^{-9} \cdot 1,98 \cdot 10^{3}) = 0,98 \text{ mKc};
$$
\n
$$
f_{\rm B} = \frac{1}{2\pi\tau_{\rm B}} = \frac{1}{2 \cdot 3,14 \cdot 0,98 \cdot 10^{-6}} = 162,49 \text{ k}\Gamma\text{H}.
$$

Амплитудно-частотная характеристика усилителя приведена на рис. 18.

Средняя частота, для которой проводились расчеты  $K_{\text{uo}}$ ,  $R_{\text{bx}}$ ,  $R_{\text{bux}}$ , определяется как  $f_{cp} = \sqrt{f_{H} \cdot f_{B}}$  и составляет 2 кГц. Нетрудно убедиться, что на средней частоте сопротивления  $x_{ci} = \frac{1}{2\pi f_{cn} C_i}$  емкостей  $C_{\text{bx}}$ ,  $C_{\text{y}}$  и  $C_{\text{bhx}}$ 

намного меньше соединенных с ними эквивалентных сопротивлений, и поэтому на среднечастотной схеме усилителя ОЭ (рис. 18) они не приведены.

Наконец, отметим, что полярность источника питания отнюдь не определяет структуры  $(n-p-n \text{ min } p-n-p)$  примененного в усилителе транзистора: при любой полярности источника питания можно применять транзисторы как *п-р-п*, так и *р-п-р* структур. Например, схема усилителя, представленная на рис. 14, при отрицательной относительно общей шины полярности источника питания имеет следующий вид (рис. 19). При этом

все расчетные соотношения, использованные в схеме рис. 14, справедливы и для схемы рис. 19.

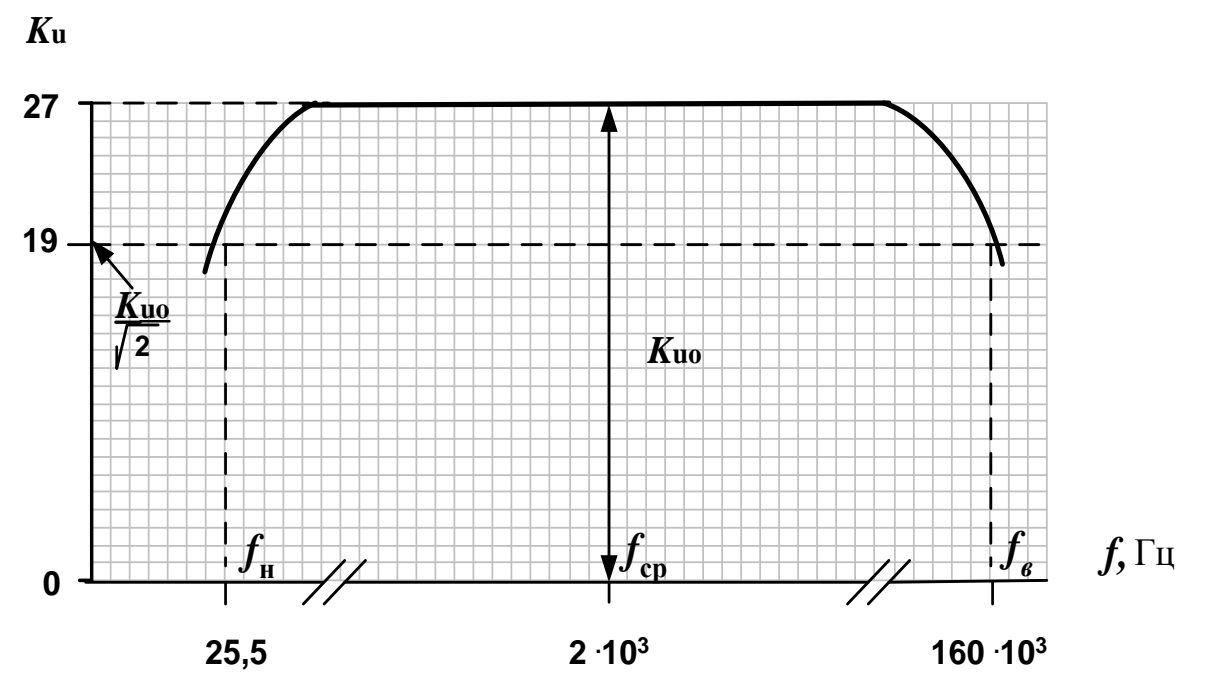

Рис. 18. Амплитудно-частотная характеристика усилителя

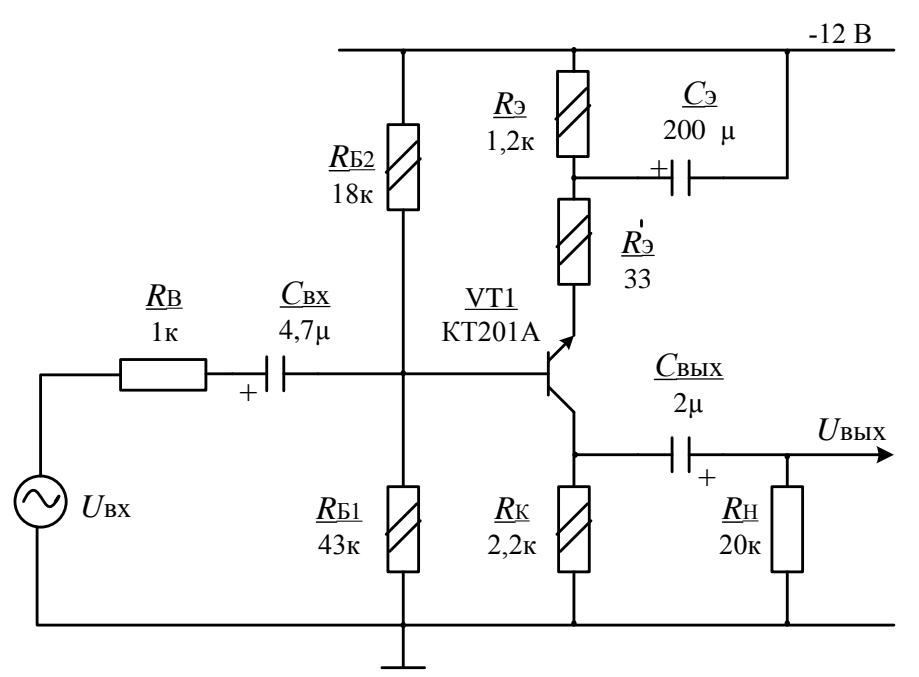

Рис. 19. Типовая схема усилителя при отрицательной относительно общей шины полярности источника питания

# **3. Задачи для расчетно-графических и контрольных работ**

# **3.1. Задача 1.** *Однофазные цепи.*

Для схем, изображенных на рис.20-29, по заданным в табл. 2 значениям ЭДС и значениям нагрузок определить токи во всех ветвях цепи и напряжения на отдельных участках, составить уравнение баланса активной и реактивной мощностей, построить векторную диаграмму токов и напряжений, определить показание вольтметра и активную мощность, показываемую ваттметром.

Варианты (данные) для расчета однофазной цепи приведены в табл. 2.

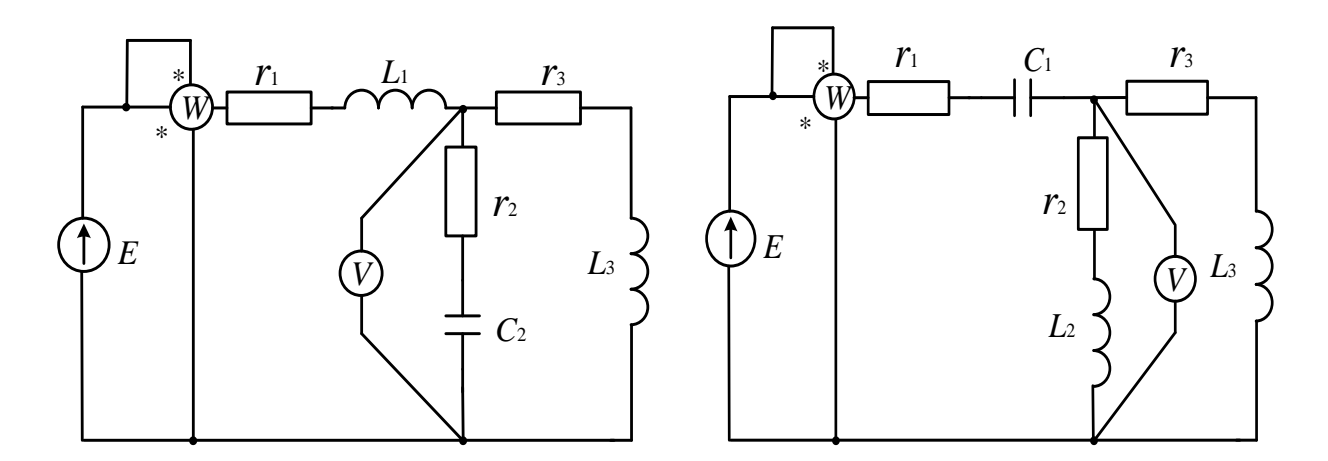

Рис. 20 Рис. 21

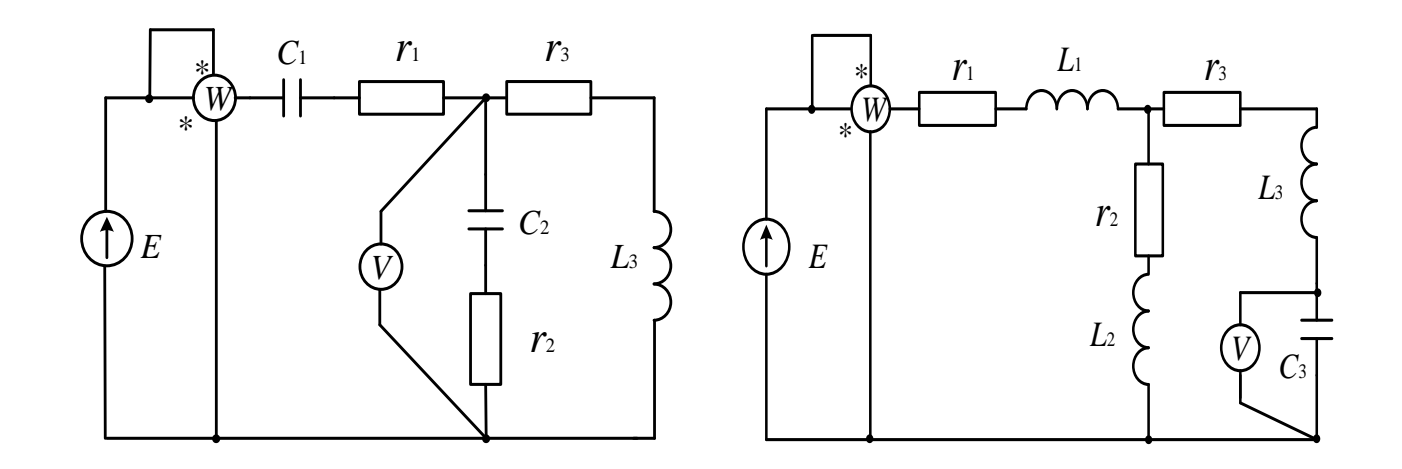

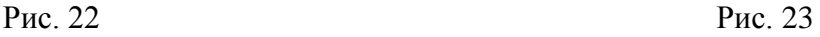

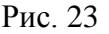

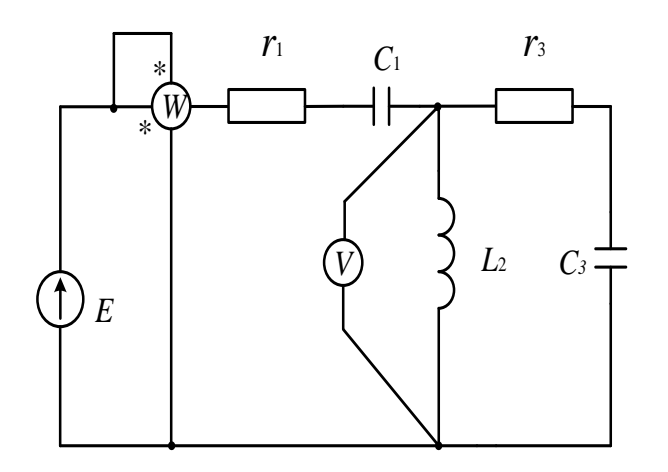

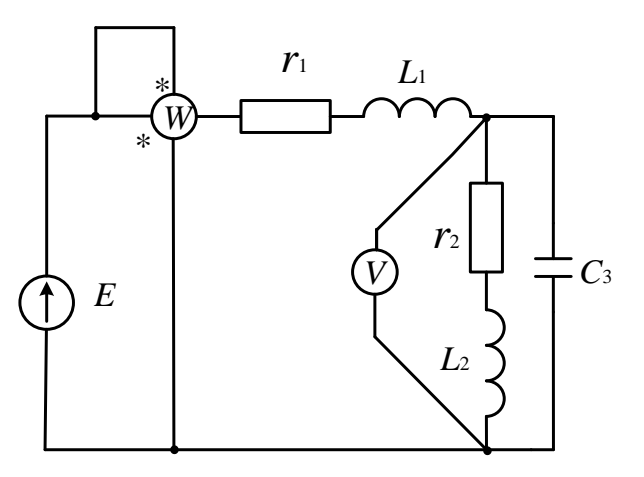

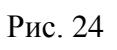

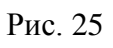

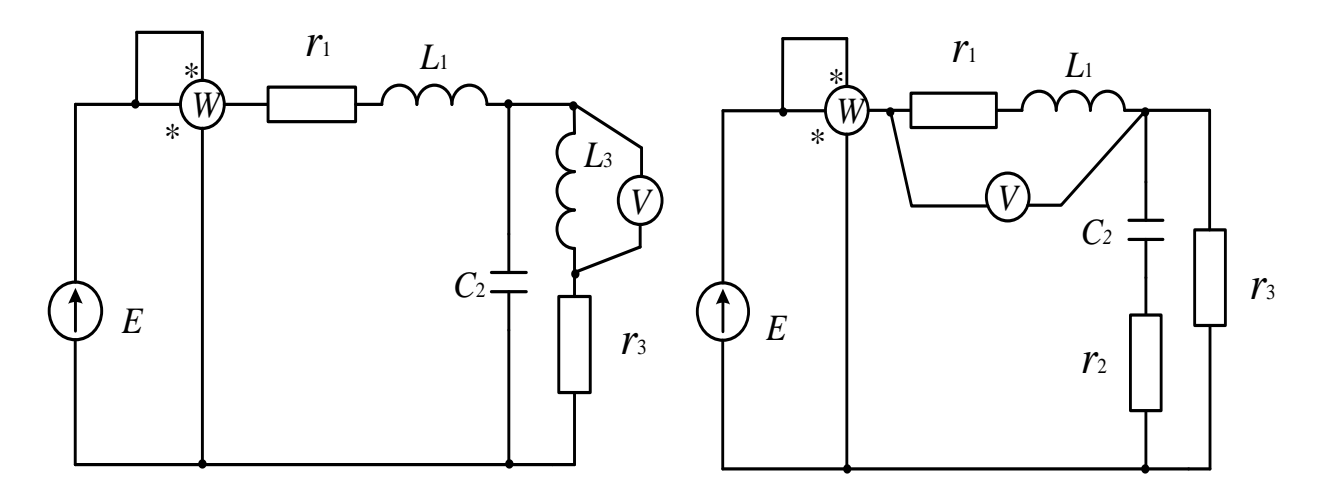

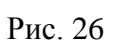

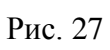

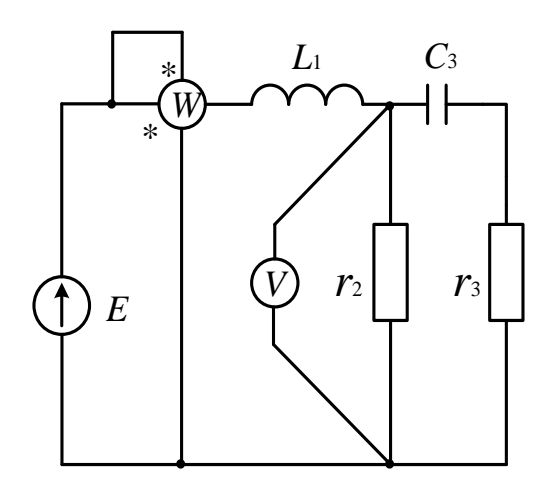

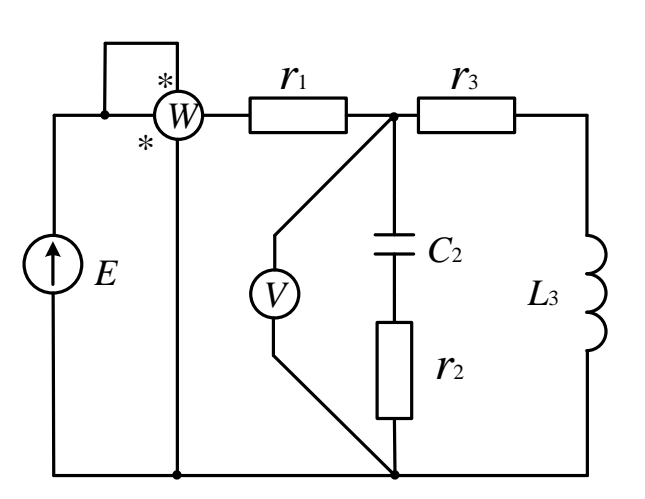

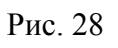

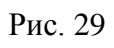

# **Данные для расчета однофазной цепи**

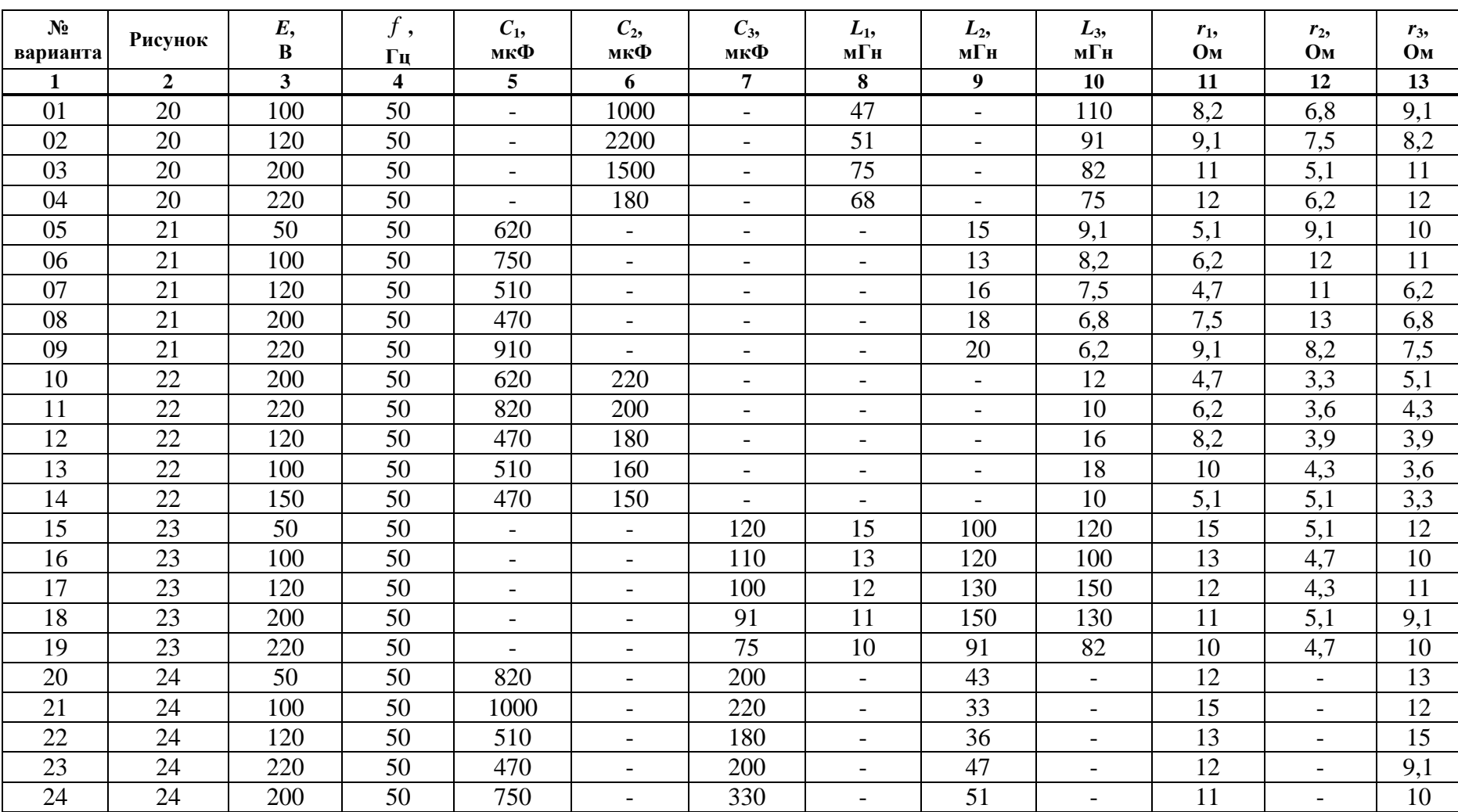

#### **Окончание табл. 2**

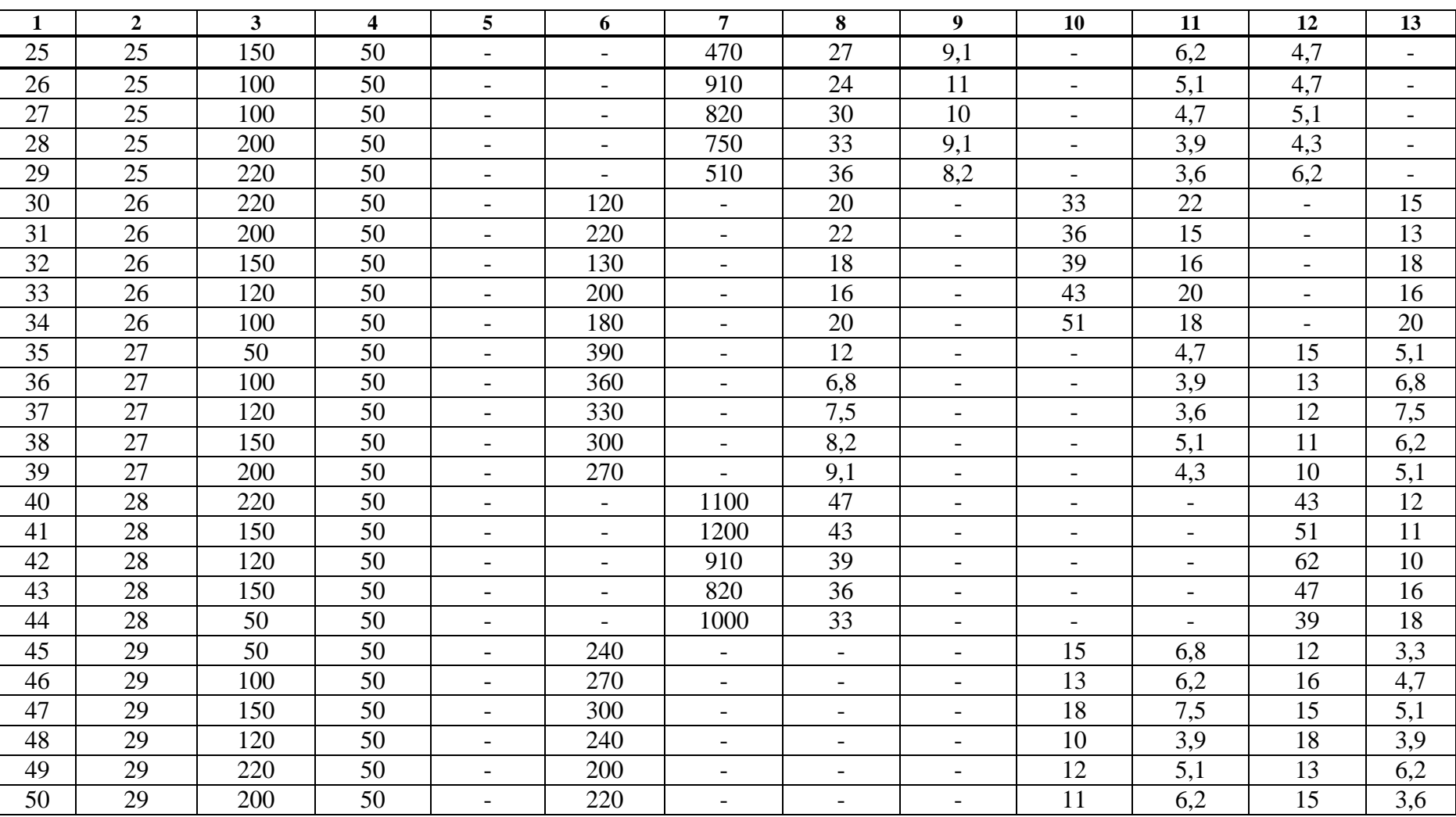

# **3.2. Задача 2.** *Трехфазные цепи.*

По заданным в табл. 3 линейному напряжению и значениям нагрузок определить линейные токи и ток в нейтральном проводе, активную мощность всей цепи и каждой фазы отдельно, построить векторную диаграмму токов и напряжений.

Расчет произвести для режимов: с нулевым проводом; без нулевого провода; без нулевого провода с закороченной фазой *А*.

Варианты для расчета трехфазной цепи приведены в табл. 3.

### **3.3. Задача 3.** *Асинхронный двигатель.*

Трехфазный асинхронный двигатель с короткозамкнутым ротором, номинальная мощность которого *Р*ном включена в сеть напряжением *U*ном с частотой  $f = 50$  Гц. Определить номинальный  $I_{\text{HOM}}$  и пусковой  $I_{\text{nyck}}$  токи, номинальный *М*ном, пусковой *М*пуск и максимальный *М*кр моменты, полные потери  $\Delta P_{\text{\tiny{HOM}}}$  в двигателе при номинальной нагрузке.

Варианты для расчета асинхронного двигателя приведены в табл. 4.

# **Таблица 3**

# **Данные для расчета трехфазной цепи**

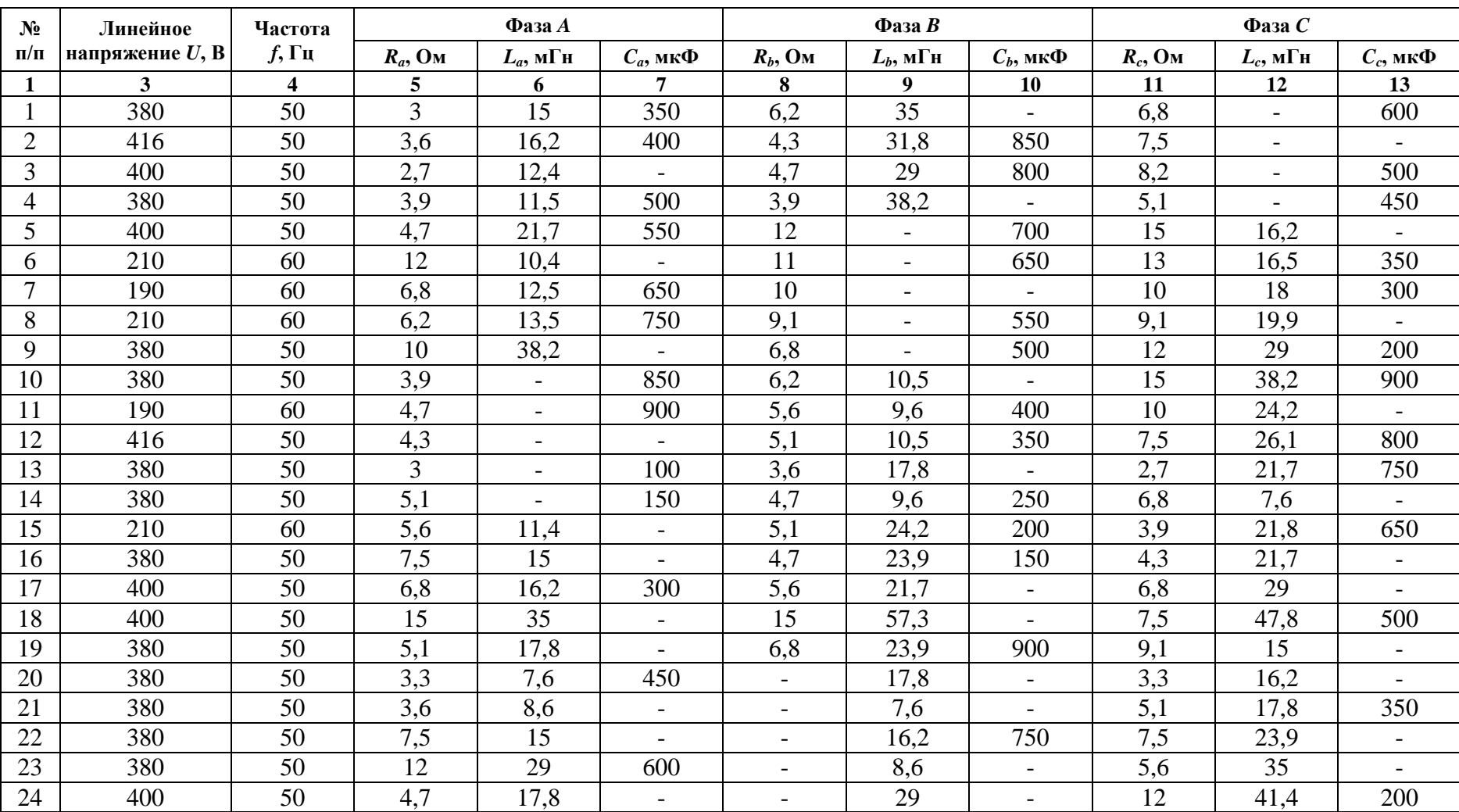

#### **Окончание табл. 3**

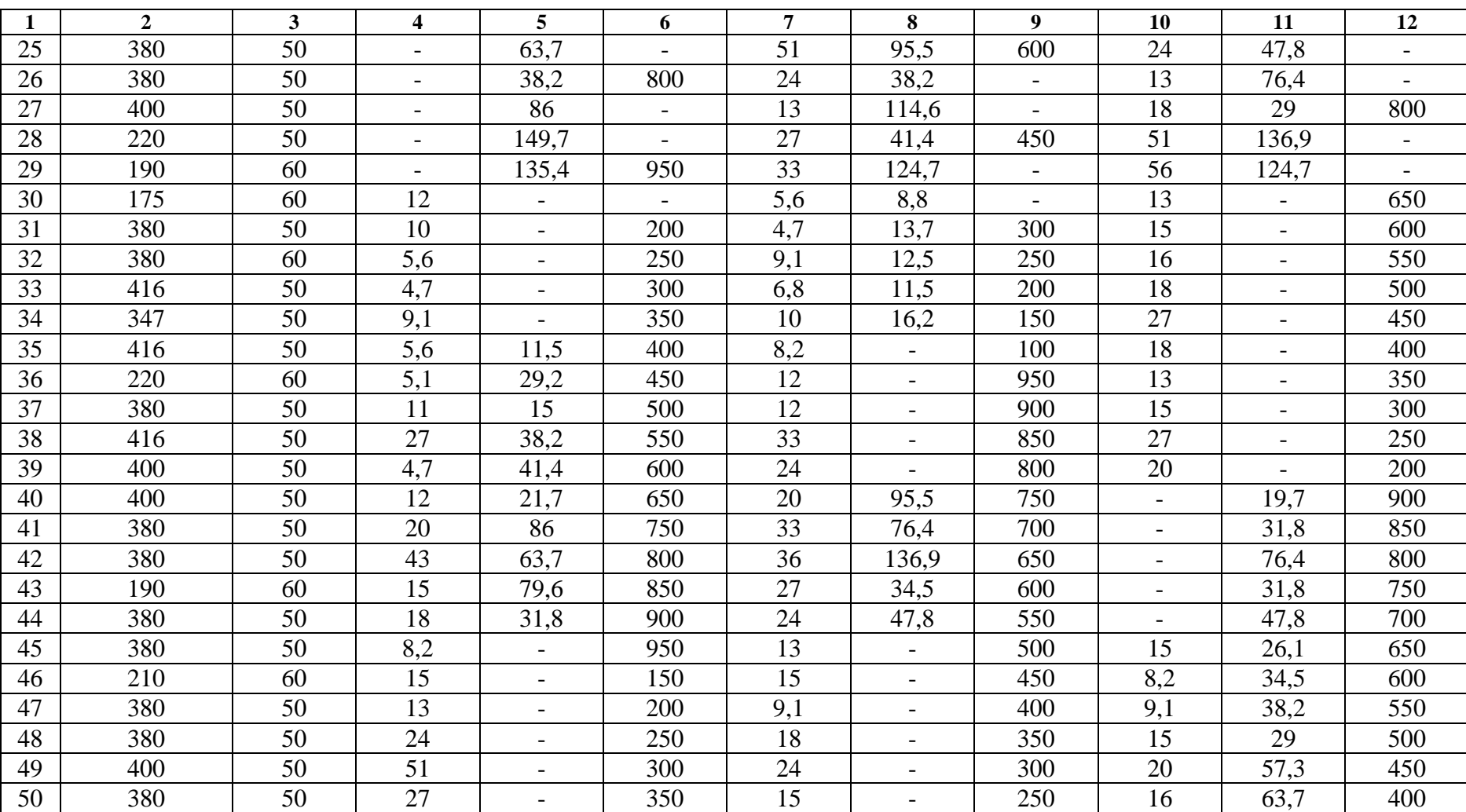

# **Таблица 4**

# **Данные для расчета асинхронного двигателя**

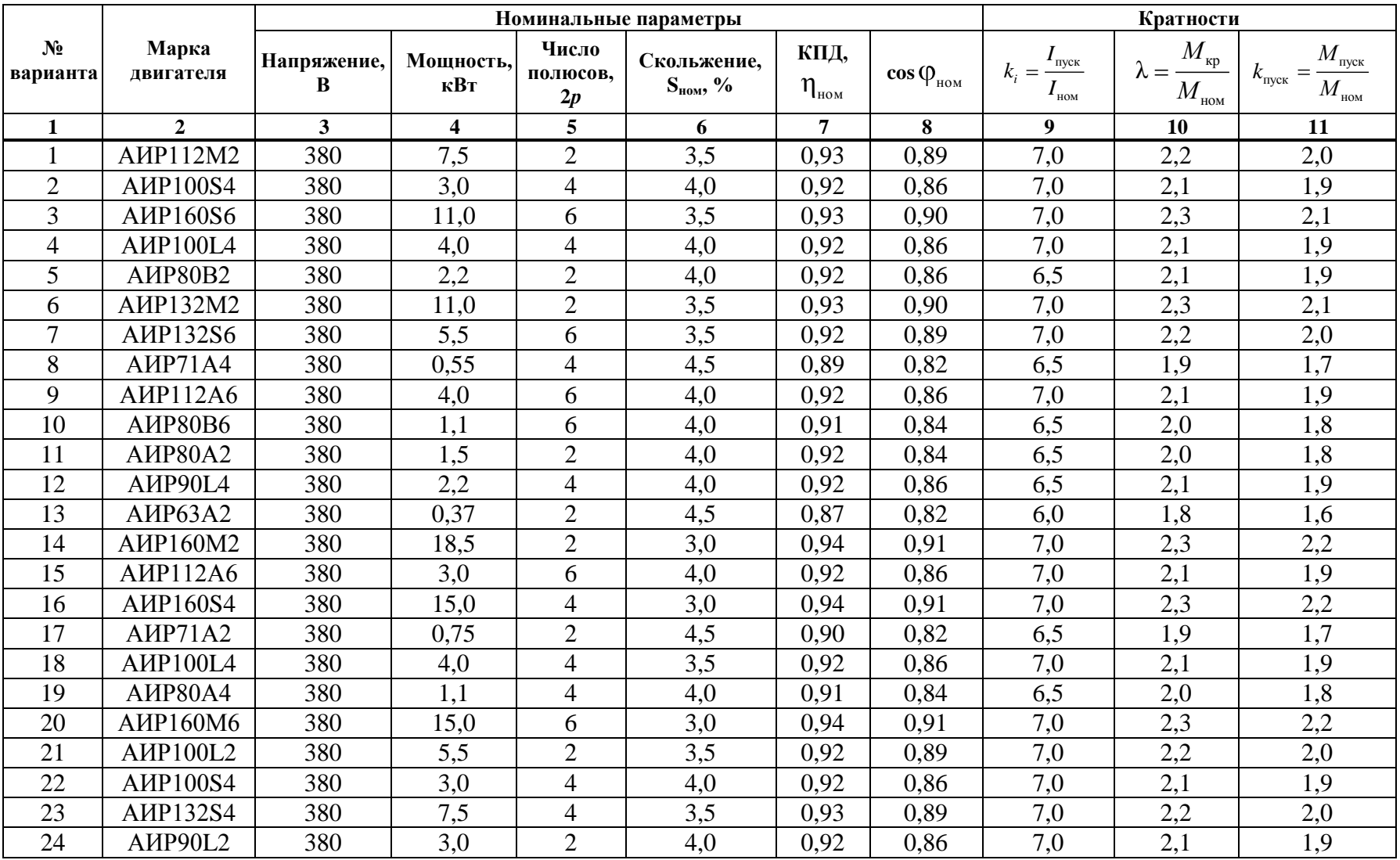

# Окончание табл. 4

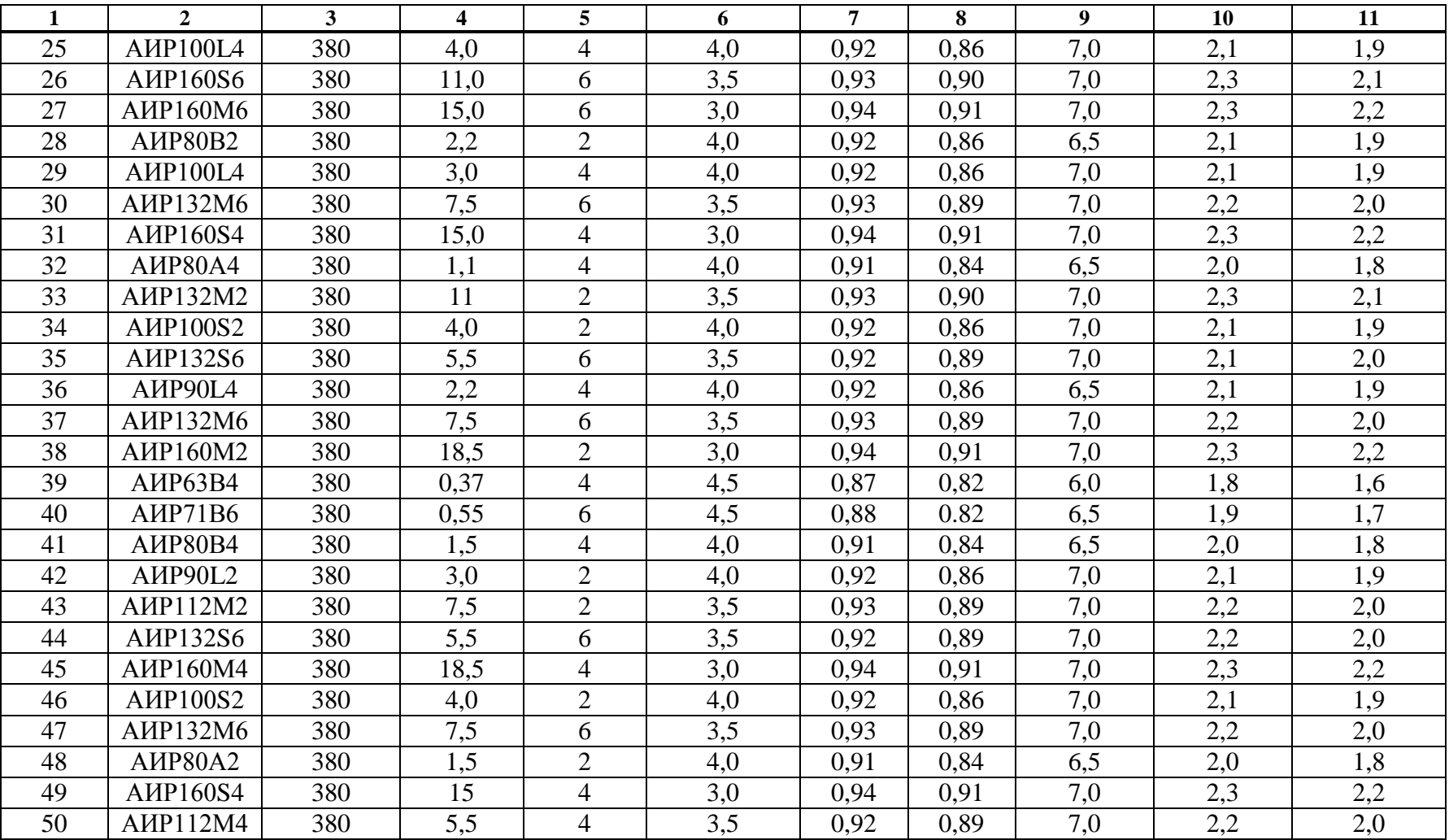

### 3.4. Задача 4. Электронный усилитель.

Для усилителя по схеме с ОЭ рис.30 рассчитать режим каскада по постоянному току, построить нагрузочную прямую и указать на ней рабочую точку, проверить транзистор на соответствие предельнодопустимым параметрам, определить максимальные неискаженные выходное и входное напряжения, рассчитать входное и выходное сопротивления усилителя, коэффициент усиления напряжения на средней частоте, нижнюю и верхнюю граничные частоты полосы воспроизводимых эффективно частот  $\boldsymbol{\mathrm{M}}$ привести амплитудночастотную характеристику усилителя.

Данные для расчета электронного усилителя приведены в табл. 5. При расчетах принять  $R_B = 1$  кОм,  $R_u = 20$  кОм.

В табл. 6 - 9 приложения приведены номинальные данные сопротивлений резисторов типа МЛТ в соответствии с рядом Е24 и номинальные данные емкостей и допустимых напряжений оксидноэлектролитических конденсаторов типа К50-16 и К50-20.

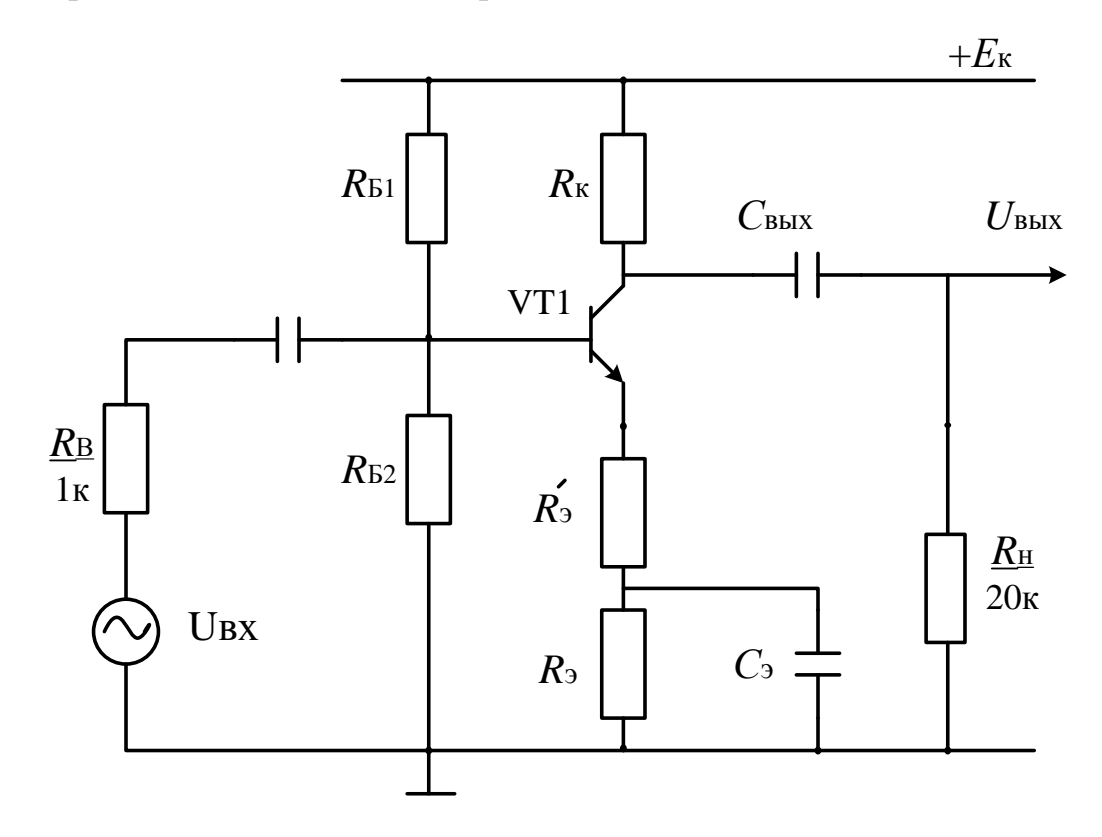

Рис. 30. Схема усилителя напряжения

# Таблица 5

# Данные для расчета электронного усилителя

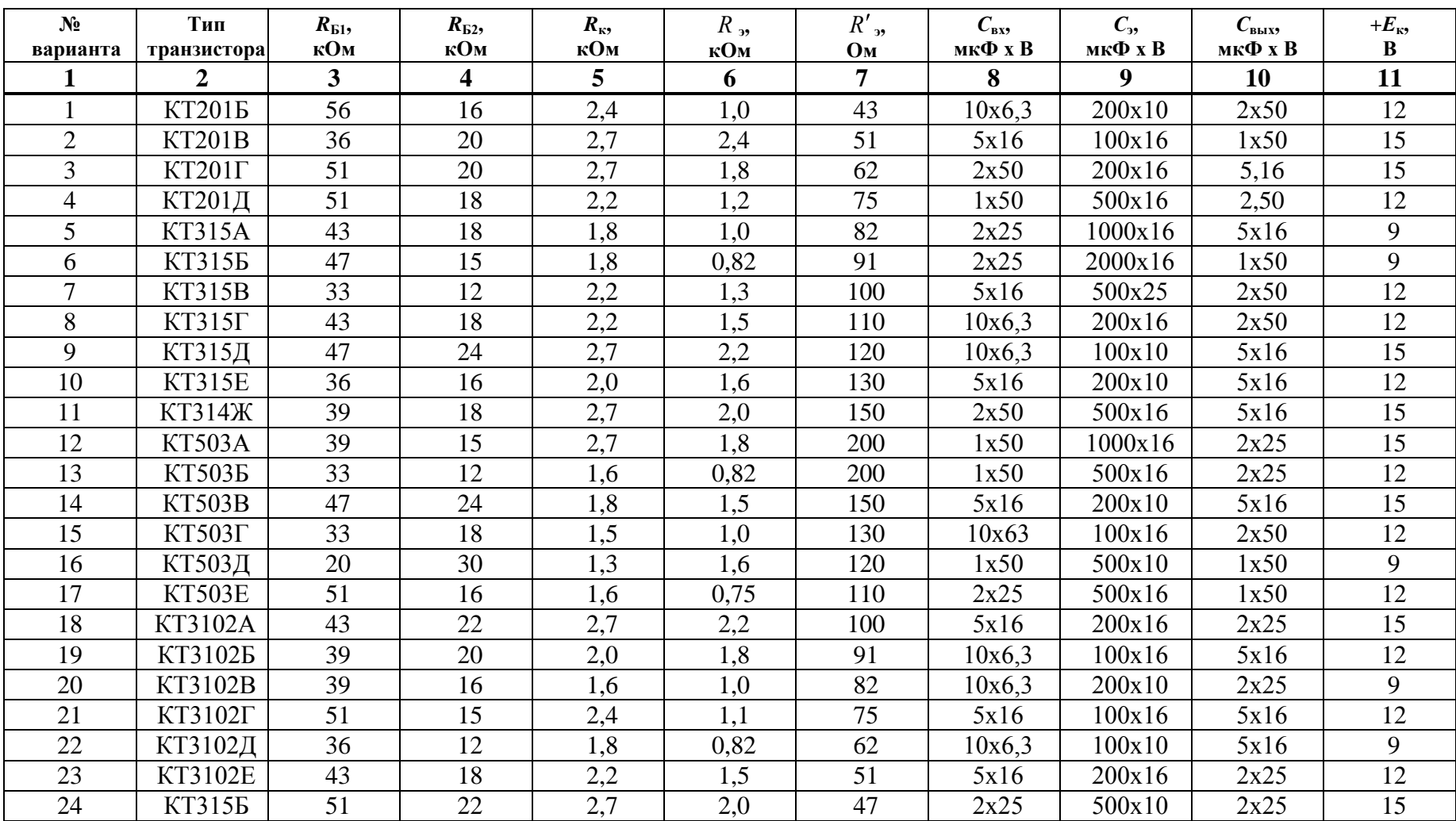

#### **Окончание табл. 5**

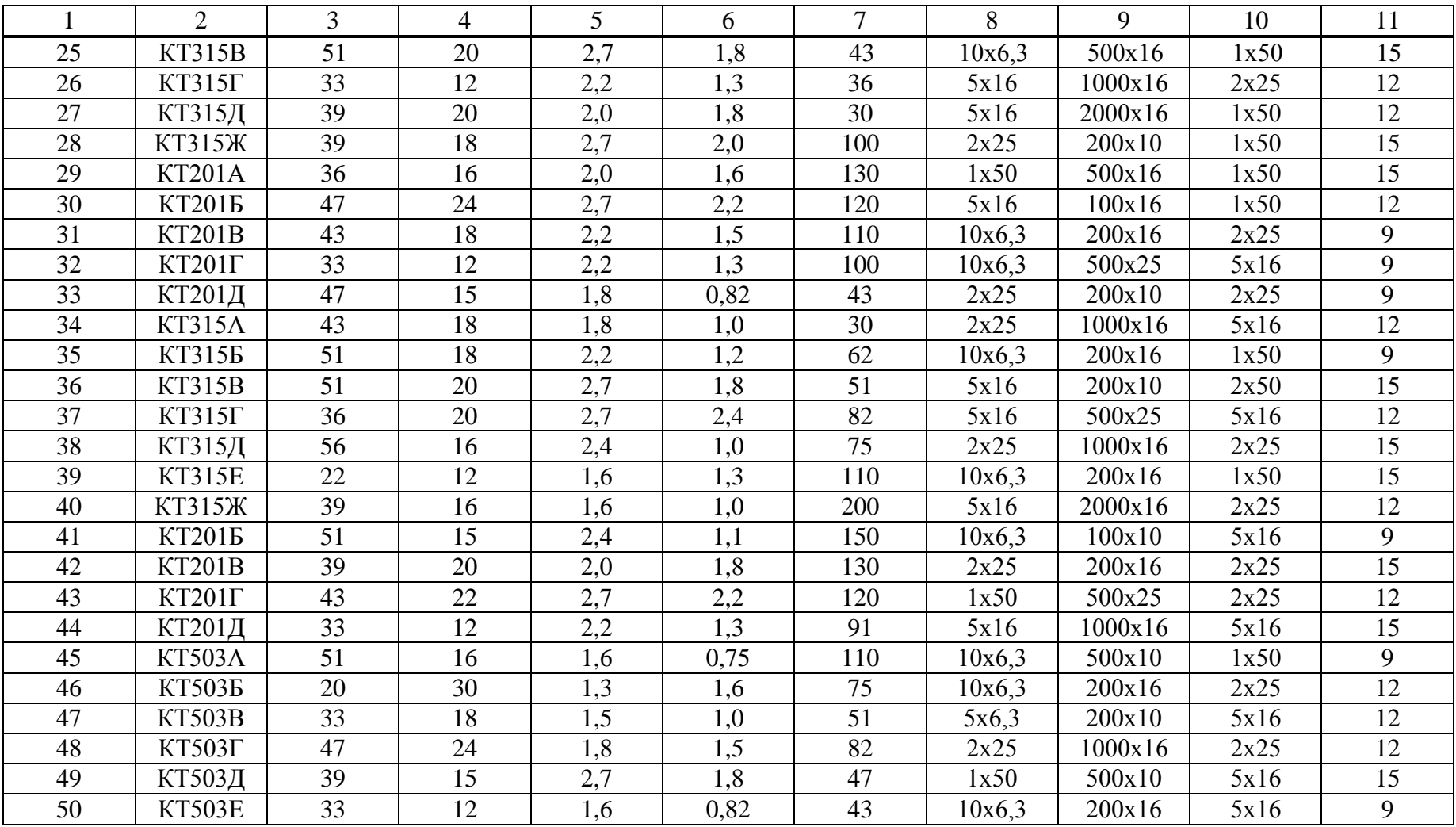

# **4. Приложение**

# **Таблица 6**

### **Ряд Е24 номинальных значений сопротивлений резисторов и емкостей конденсаторов**

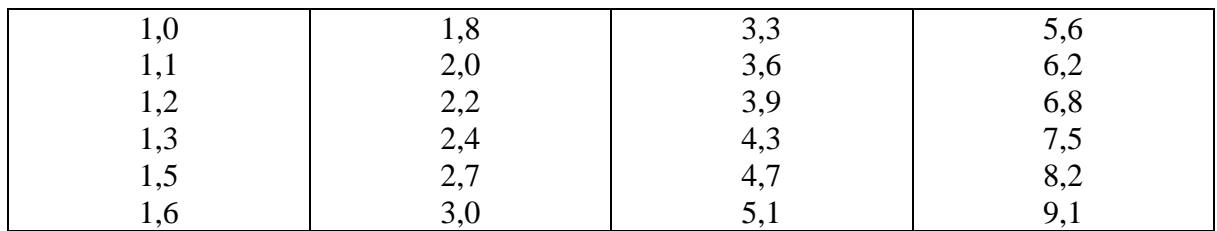

### **Таблица 7**

# **Резисторы постоянные металлодиэлектрические**

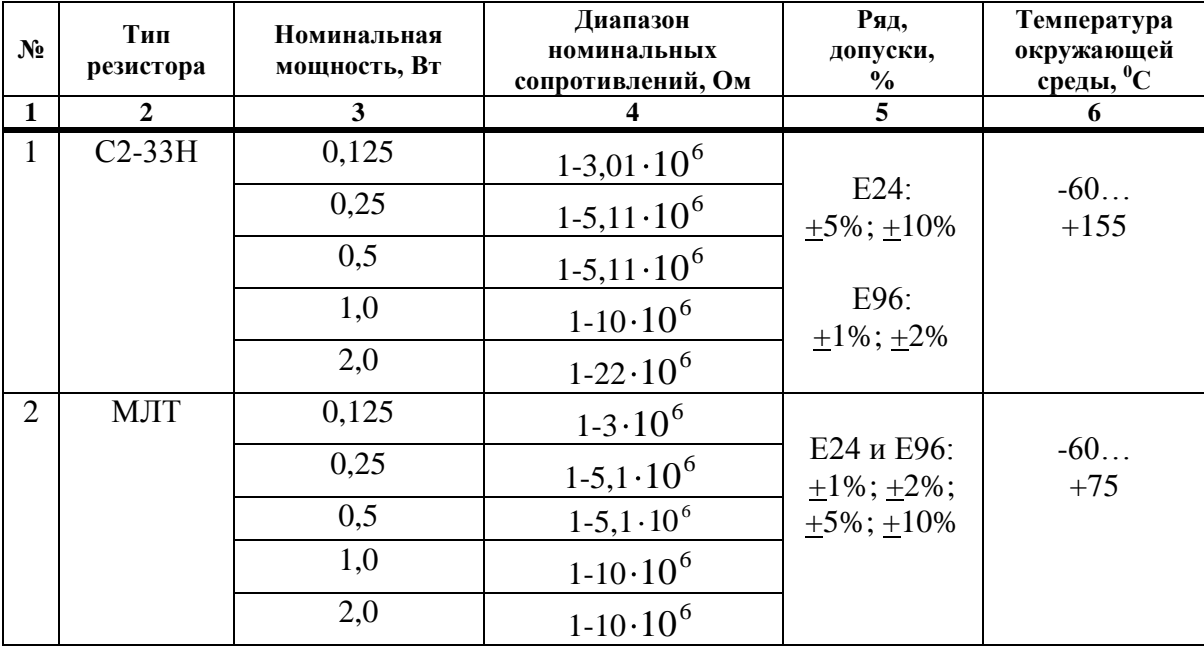

# **Таблица 8**

# **Номинальные данные конденсаторов К50-16**

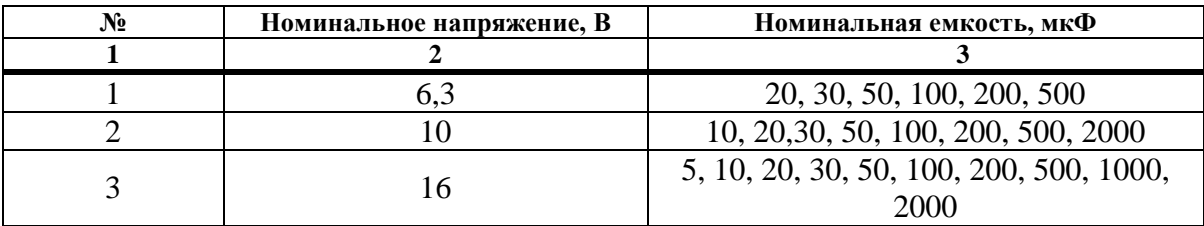

# **Таблица 9**

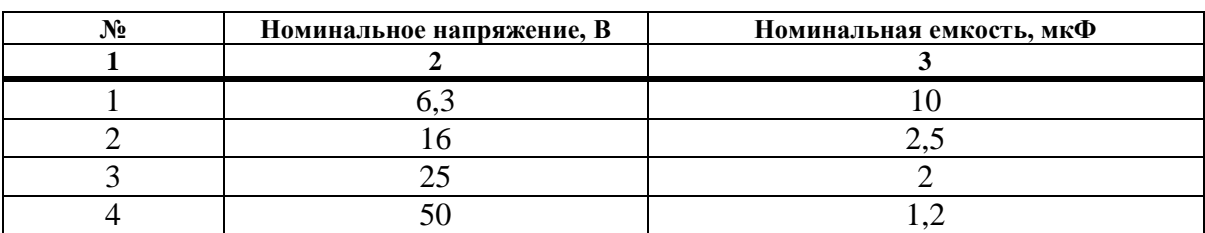

# **Номинальные данные конденсаторов К50-20**

**№ Тип транзистора** β *I***КБО, мкА**  $f$  **rp**,  $M\Gamma$ **u**  $C_K$ ,  $\Pi\Phi$  **I**  $\frac{\Pi$ **pege***l***il**  $U_{K3,max}$ ,  $B$   $\left| \begin{array}{c|c} I_{K,max} & A & P_{K,max} & M \end{array} \right|$   $T_{max}$  $\frac{U_{\text{R}}}{R}$ , **MA**  $\frac{U_{\text{R}}}{P}$ , **MB**<sub>T</sub>  $T_{max}$ <sup>0</sup>C **1 2 3 4 5 6 7 8 9 10** 1 КТ201А | 30...90 | 0,5 | 10 | 20 | 20 | 30 | 150 | 125 2 | КТ201Б | 70…210 | 0,5 | 10 | 20 | 20 | 30 | 150 | 125 3 | КТ201В | 30…90 | 0,5 | 10 | 20 | 10 | 30 | 150 | 125 4 | КТ201Г | 20...60 | 0,5 | 10 | 20 | 10 | 30 | 150 | 125 5 | КТ201Д | 30…90 | 0,5 | 10 | 20 | 10 | 30 | 150 | 125 6 | КТ315А | 20...90 | 1 | 250 | 7 | 25 | 100 | 150 | 100 7 | КТ315Б | 50…350 | 1 | 250 | 7 | 20 | 100 | 150 | 100 8 | KT315B | 20...90 | 1 | 250 | 7 | 40 | 100 | 150 | 100 9 | КТ315Г | 50…350 | 1 | 250 | 7 | 35 | 100 | 150 | 100 10 КТ315Д 20...90 1 1 250 7 40 100 150 150 11 | КТ315Е | 50...350 | 1 | 250 | 7 | 35 | 100 | 150 | 100 12 | КТ315Ж | 30…250 | 1 | 150 | 7 | 15 | 50 | 100 | 100 13 | КТ503А | 40...120 | 1 | 5 | 20 | 25 | 150 | 350 | 85 14 КТ503Б 80…240 1 1 5 20 25 150 350 85 15 КТ503В 40...120 1 1 5 20 40 150 350 85 16 КТ503Г 80…240 1 1 5 20 40 150 350 85 17 | КТ503Д | 40...120 | 1 | 5 | 20 | 60 | 150 | 350 | 85 18 КТ503Е 40...120 1 1 5 20 80 150 350 85 19 КТ3102А | 100...250 | 0,05 | 200 | 6 | 50 | 100 | 250 | 85 20 | КТ3102Б | 200...500 | 0,05 | 200 | 6 | 50 | 100 | 250 | 85 21 | КТ3102В | 200...500 | 0,015 | 200 | 6 | 30 | 100 | 250 | 85 22 | КТ3102Г | 400...1000 | 0,015 | 200 | 6 | 20 | 100 | 250 | 85 23 | КТ3102Д | 200...500 | 0,015 | 200 | 6 | 30 | 100 | 250 | 85 24 | КТ3102Е | 400...1000 | 0,015 | 200 | 6 | 50 | 100 | 250 | 85

**Номинальные данные транзисторов (КТ201, КТ315, КТ503, КТ3102)**

# **5. Литература**

1. *Кононенко В.В. и др*. Электротехника и электроника: Учебное пособие для ВУЗов. – Ростов н/Д: Феникс, 2008. -778с.<br>2. А.С. Касаткин, М.В. Немцов. Элек

2. *А.С. Касаткин, М.В. Немцов.* Электротехника. –М.: Энергоатомиздат, 1986.

3. *В.Г. Гусев, Ю.М. Гусев.* Электроника. – М.: Высшая школа, 1982.

4*. Е.И. Манаев.* Основы радиоэлектроники. – М.: Радио и связь, 1985.

5. *М.Ю. Масленников и др.* Справочник разработчика и конструктора РЭА, элементная база, книги 1,2. – М.: ИТАР – ТАСС, 1993.

# **Содержание**

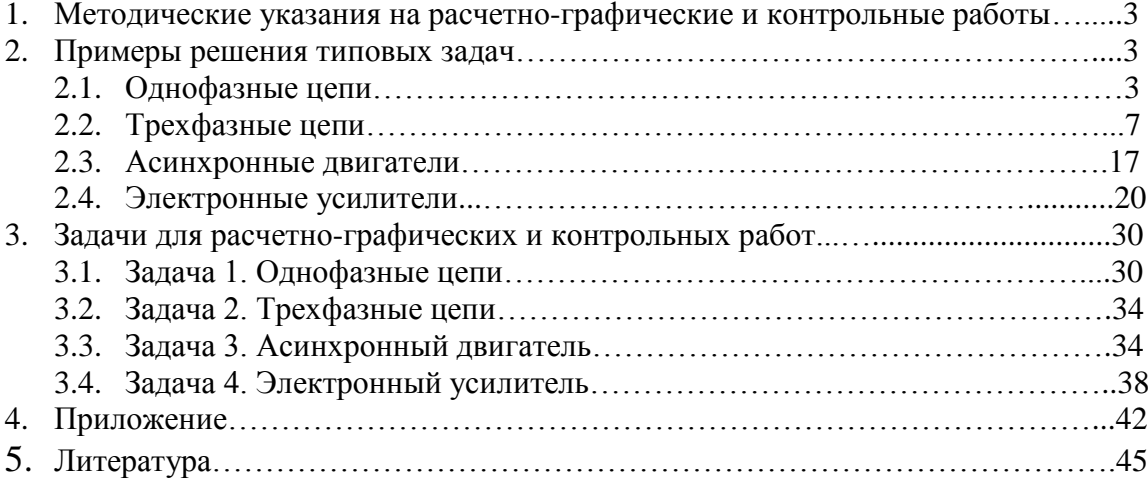

Учебное издание

Горбунова Марина Иосифовна Крупин Михаил Владимирович Малашенков Георгий Николаевич Марков Александр Георгиевич Харламенков Александр Сергеевич

# МЕТОДИЧЕСКИЕ УКАЗАНИЯ И ЗАДАНИЯ

НА РАСЧЕТНО-ГРАФИЧЕСКИЕ И КОНТРОЛЬНЫЕ РАБОТЫ ПО ДИСЦИПЛИНЕ «ЭЛЕКТРОТЕХНИКА И ЭЛЕКТРОНИКА»

Подписано в печать 24.06.2014. Формат 60×90 1/16. Печ. л. 2,75. Уч.-изд. л. 2,1. Бумага офсетная. Тираж 100 экз. Заказ 320

> Академия ГПС МЧС России 129366, Москва, ул. Бориса Галушкина, 4